# La revista de la blogosfera del mundo de la traducción en español *Tradusfera*

**La importancia del testeo en la localización de videojuegos**

**Cómo hacer campañas de marketing con pocos recursos**

Pedro

**Márquez Delgado** 

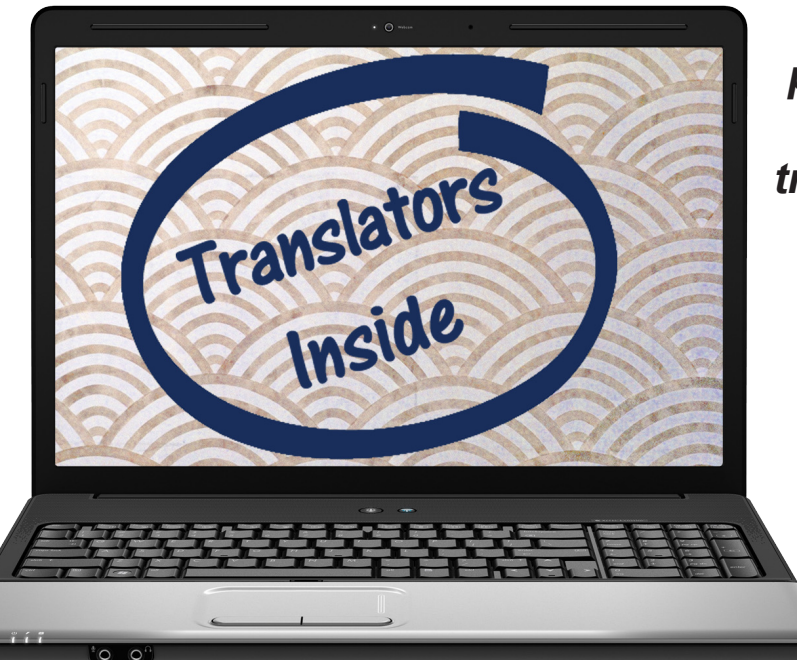

*"¿Es el principio del fin para los traductores?"*

> El traductor autómata

**10 trucos para mejorar tu productividad con Trados 2007**

*"Estamos jugando en un sueño de Chiquito"*

Little King's Story y el escándalo de su localización

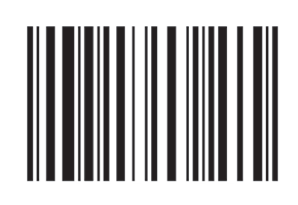

Hacía tiempo que tenía guardada una [guía sobre](http://portail-des-pme.fr/)  [el automarketing](http://portail-des-pme.fr/) en francés y ayer aproveché para leerla. Es un pequeño dosier de quince páginas que da unas breves pinceladas sobre lo que es el marketing y presenta pautas sobre lo qué podemos hacer para crear nuestras propias campañas de marketing o, dicho con otras palabras, para desarrollar campañas hechas por nosotros mismos para dar a conocer nuestros productos o servicios.

Ser pequeños (en dimensión, no en mentalidad) y disponer de menos fondos que una gran empresa no tiene porqué ser un freno. En la red podemos encontrar un sinfín de recursos gratuitos o a buen precio para desarrollar nuestras propias campañas de marketing.

Pero antes de ponernos manos a la obra hay que definir una serie de conceptos. Toda empresa, sea pequeña o grande, debe basarse en **la regla de las 5 P** (que condicionan lo que se conoce como *marketing mix*):

- producto (o servicio)
- posicionamiento
- precio
- personal
- publicidad

Martine Fernández Castaner *[El blog de Mar Traducciones](http://martraducciones.wordpress.com/)*

clientes de forma eficaz y contundente.

**clientes nuevos y fidelizarlos**. Gracias a la publicidad podemos comunicar lo que nos diferencia de nuestros en un primer momento no se piensa en ello, también nos facilitará la búsqueda de futuros colaboradores, ya que ellos también estarán informados de lo que hacemos.

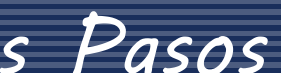

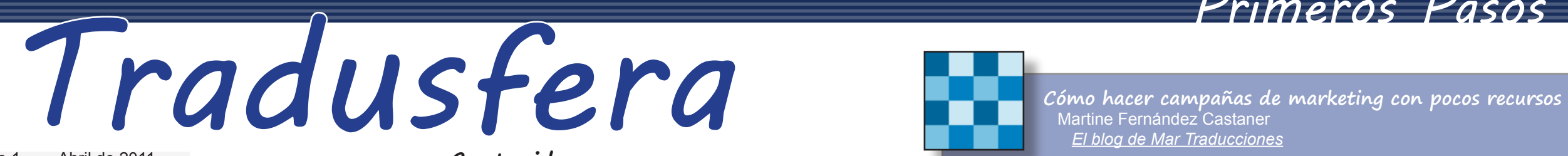

#### **¿Cómo hacemos nuestras campañas?**

Antes de empezar deberemos determinar

en qué **canales de comunicación** queremos estar presentes. Los medios de comunicación clásicos, como la prensa y las cuñas de radio, conllevan un coste, pero podemos estar presentes en **Internet** a coste cero (monetario, porque siempre deberemos invertir tiempo).

Es importante que los clientes, actuales y potenciales, sepan claramente qué productos o servicios ofrecemos. También debemos establecer los criterios que determinan la especificidad de nuestra oferta, los que nos desmarcan de la competencia y los que nos permiten comunicar, ya que nos permitirán posicionarnos en el mercado, ante clientes y competencia. La **calidad del servicio**, el **profesionalismo** y el *savoir-faire* o pericia también son factores determinantes para destacar y posicionarse a largo plazo. Una vez analizados estos factores, podemos centrarnos en la creación de nuestras propias campañas de publicidad, que nos permitirán informar a nuestros futuros Tampoco debemos descartar la presencia fuera de los medios de comunicación y **asistir a conferencias, ferias, networkings**. En estos ámbitos, será importante contar con folletos, tarjetas o carpetas para poder entregar nuestra información corporativa a todas las personas que conozcamos. En estos casos, podemos redactar el contenido (no hay nadie que conozca mejor que nosotros nuestro oficio, lo que nuestros clientes buscan y lo que queremos y además será un buen ejercicio para ser claros y concisos), pero es aconsejable que el diseño y el montaje lo dejemos en manos de profesionales (diseñadores gráficos, imprentas) o que por lo menos utilicemos servicios en línea como [Moo](http://go2.wordpress.com/?id=725X584219&site=martraducciones.wordpress.com&xs=1&url=http%3A%2F%2Fuk.moo.com%2Fes%2F%3Fgclid%3DCJ3fq4XHwacCFYMTfAodOWeT_Q&sref=http%3A%2F%2Fmartraducciones.wordpress.com%2F2011%2F03%2F09%2Fcomo-hacer-campanas-de-marketing-con-pocos-recursos%2F) o [Expresso](http://my-expresso.fr/index.html).

Es muy fácil crear un perfil profesional en las redes sociales: [Twitter,](http://twitter.com/martraducciones) [Facebook](http://www.facebook.com/MarTraducciones), o [LinkedIn](http://www.linkedin.com/in/martinefernandezcastaner), por poner algunos ejemplos. Podremos compartir información relevante para nuestro gremio o los campos y sectores en los que estamos especializados, contactar con clientes potenciales y darnos a conocer. También podemos crear un blog profesional (con WordPress o Blogger, por ejemplo) o enviar newsletters a nuestros clientes con un servicio gratuito como [MailChimp](http://www.mailchimp.com/).

### *Opinión* **El traductor autómata** Raimundo Rizo Sánchez<br>
B. 18

Comunicar es primordial, ya que nos permitirá **desarrollar nuestra imagen de marca** y asentar nuestra notoriedad. Si nuestra empresa es **visible, reconocida y reconocible**, será más fácil que los clientes nos escojan. Las campañas de marketing nos permitirán **conseguir**  competidores, es una clara ventaja competitiva. Y aunque Porque a pesar de las ventajas del automarketing, **no es bueno hacerlo todo uno mismo**. Una cosa es ahorrar y otra escatimar; vale la pena invertir unos fondos para que un profesional cree un logotipo, un diseño web actual o confiar la impresión de nuestro material a una imprenta, sino la imagen que damos puede ser contraproducente. Y a medida que el negocio crezca, es bueno delegar las campañas de marketing a un equipo profesional. Los conocimientos adquiridos al crear nuestras propias campañas nos ayudarán a definir mejor lo qué queremos trasmitir y facilitará el trabajo del proveedor que escojamos.

Ahora bien, no solo hay que crear los perfiles, hay que pensar en una **estrategia de comunicación**, generar **contenido de calidad** y mantenerlos vivos. Si no mantenemos actualizados los perfiles y no interactuamos con nuestros seguidores o lectores, no conseguiremos ser visibles ni destacaremos sobre el resto. **La perseverancia es clave** y no debemos pretender obtener resultados a corto plazo.

El contenido de la revista está registrado bajo una **BY NG ND** licencia Creative Commons

P. 12: Halo ©2011 Microsoft Corporation; Suikoden Tierkreis ©Nintendo; Dragon Ball © BIRD STUDIO/ SHUFISHA, TOFI ANIMATION

### **Redacción**

Tradusfera nace como un proyecto para impulsar los blogs y páginas de los traductores hispanoparlantes, aunando los artículos que he considerado más adecuados para los traductores que se inician en esta carrera profesional.

Cabe mencionar que hay muchos más artículos merecedores de ser publicados en la revista. Sin embargo, es poco el espacio reservado para la revista y me he visto obligado a publicar una pequeña selección de un mundo de contenidos 2.0 en contínuo desarrollo.

Gracias a Álvaro, Ana, Cristina, Isabel, Judith, Martine, Nieves, Oliver, Pablo y Raimundo por haberme permitido publicar sus artículos en esta revista y por haberlos escrito en primer lugar, y por aguantar mis extrañas peticiones y promesas de borradores.

Espero que disfrutéis Tradusfera tanto como yo lo he hecho.

Saludos,

### **Introducción**

### De acuerdo con la [wikipedia](http://es.wikipedia.org/wiki/Blogosfera),

"Blogosfera [...] es el término bajo el cual se agrupa la totalidad de weblogs y se deriva de la palabra inglesa blogosphere."

Así, Tradusfera pretende ser la agrupación de blogs y artículos con contenidos relacionados con la tradución y la localización.

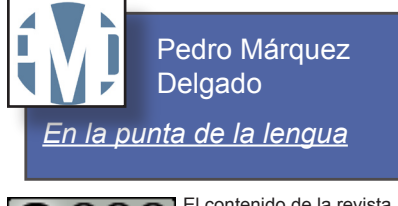

### **Contenidos**

### *Primeros Pasos*

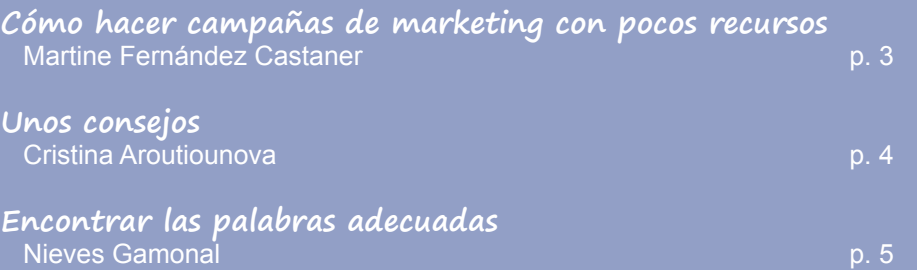

### *Recursos*

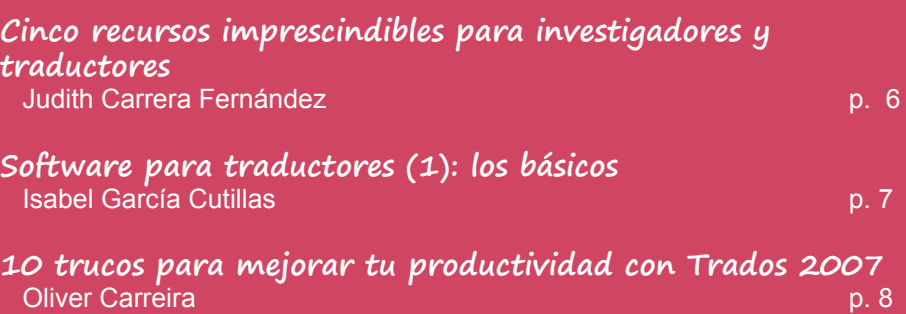

### *Localización*

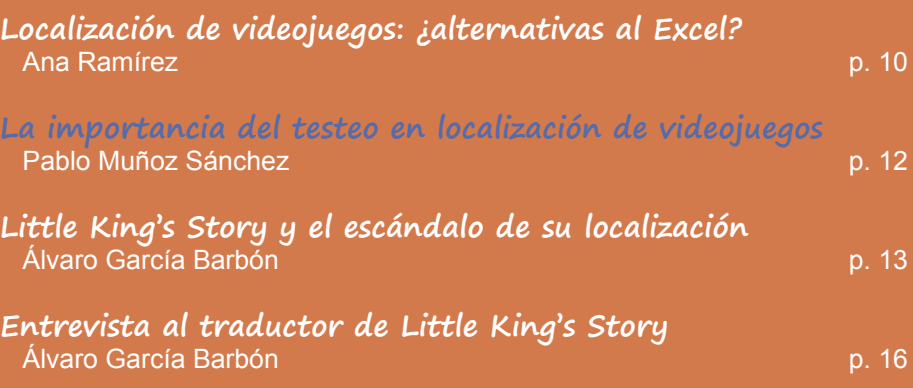

Las imágenes reproducidas en esta revista no tienen ánimo comercial y su único propósito es ilustrar el contenido de la misma. Las imagenes utilizadas pertenecen a las siguientes marcas registradas: Pp. 5-6 © Disney 2010.

Pp. 13-18: Little King Story ©2009 Marvelous Entertainment Inc. ©2006 Nintendo.

P. 19: Matt Groening ™ and © FOX The Simpsons and Futurama

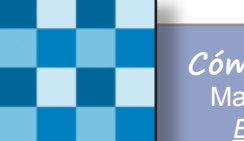

Número 1 Abril de 2011

## *Primeros Pasos*

#### **- La Invisibilidad del traductor.**

Muchos, por no decir la gran mayoría, somos invisibles en nuestras traducciones, ya que el lector debe leer al autor en lugar de al traductor. Claro está que tú, como traductor, eres la pieza clave de este proceso, y siempre dejarás algo de tu personalidad en el resultado final. Te verás reflejad o en las palabras que has decidido utilizar, en las expresiones, en la sintaxis, etc. Pero no debes, en ningún caso, aportar algo de tu propio repertorio. Cierto es que algunas obras ganan mucho gracias a los traductores, y otras, en cambio, pierden.

La traducción de un texto puede ser bastante variopinta,

donde yo pongo A, tú pondrás B, pero lo más importante es saber que es lo podemos sacrificar. Siempre habrá traducciones mejores y peores, más exactas o menos, pero la exactitud no sólo depende de las palabras que utilices, sino del conjunto textual en sí y del resultado final en la lengua de llegada, ¡ha de ser natural!

#### **-Busca e investiga bien**

¡Nunca dejes de aprender! Nuestra profesión evoluciona a pasos agigantados, los idiomas evolucionan cada día. ¡Tenemos que evolucionar! Renueva tus fuentes, haz un curso a distancia, lee, aunque sea algo que no te interese, nunca sabes si te tocará traducir sobre ese tema. ¡Todo es por nuestro bien!

La gente que no conoce bien nuestra profesión, cree que traducir es fácil. ¡Qué puedes hacer un texto de 30.000 palabras en 3 días, sin cometer fallos y en un perfecto español! Pero no, hay que acudir a los diccionarios, a la red, a otras fuentes de información, comprobar si el uso que le

vas a dar a la palabra o a la expresión es el correcto, la trascripción correcta de un nombre propio, si la cita que vas a traducir está ya traducida, etc. ¡Mientras más recursos tengas, mejor! Es mejor hacer más de una consulta, que lamentar más tarde tu pereza. Como dice un refrán ruso: "*семь раз отмерь, один раз отрежь*" (algo así como "Antes de que te cases, mira lo que haces"). Creo que debemos combinar la confianza en nosotros mismos, pero siempre con un atisbo de duda en nosotros y en nuestros conocimientos.

#### **- ¿Qué tal tu ortografía?**

La ortografía y la gramática son esenciales en nuestra profesión. Así que ama la gramática tanto de un idioma como del otro, o de varios. ¡Tienes que escribir bien, es tu trabajo y tu carta de presentación! También deberías conocer cómo trabaja tu corrector o editor, conocer el

**Unos consejos** Cristina Aroutiounova *[El placer de traducir](http://www.elplacerdetraducir.com/)*

libro de estilo de la empresa, etc. ¡Te ayudará a conocer más tus idiomas de trabajo!

#### **- ¡Fórmate!**

#### **- No tengas miedo.**

No tengas miedo en enfrascarte en un proyecto nuevo o diferente. Cada vez que empieces un nuevo proyecto, un tema nuevo, un libro nuevo, un estilo, recuerda que al principio será difícil, pero no te preocupes, al final todo se pasa. Al final estarás como pez en el agua, aunque te cueste trabajo.

#### **- Convive con la lengua.**

Tienes que convivir con tus idiomas y utilizarlos siempre que puedas: lee, ve la tele, escribe, escucha, habla. Incluso puedes inventarte juegos practicando los diferentes acentos, o jugar a los sinónimos, o a "cómo traducirías esto", etc. También deberías utilizar o leer no sólo el habla cotidiana o los best-sellers, sino también la literatura clásica y un discurso de calidad, te ayudará a expandir y mantener tu vocabulario, tu comprensión, tu memoria, etc.

#### **- Otros traductores**

Escucha y lee a otros traductores. Siempre aprenderás algo nuevo de tus colegas. Lee traducciones de idiomas que conozcas y también de los que no conozcas. Lee artículos de traductores de renombre u obras relacionadas con nuestra profesión. Te ayudará a crecer y a abrirte nuevos horizontes.

#### **-¿Dónde está mi musa?**

Esto nos pasa a todos, de repente tu motivación, tu inspiración, tu musa se desvanece. Pero si nos paramos a esperarla quizás no llegue nunca. Mejor siéntate ante el ordenador, abre la traducción y haz que tu musa vuelva. Empieza a hacer esbozos, a poner y a quitar palabras, abre una web sobre el tema, navega por la red, y ya verás como al final la inspiración vuelve. Y si no funciona, quizás necesitas un descanso.

#### **-Límites**

¡Márcate tus límites! Es mejor decidir de antemano con que temas o textos prefieres trabajar. Tienes que marcarte tus principios profesionales, tanto a la hora de los textos que vas a traducir, como sobre tus plazos, tus tarifas, etc. Cuando lo tengas todo decidido, verás cómo será más fácil tomar otras decisiones.

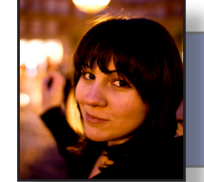

Empezar siempre es difícil. Hacerlo bien es mucho más complicado. **Bienvenidos al día a día de un traductor**: siempre en busca de lo adecuado, lo que funciona, lo que deja un buen sabor de boca. Una de las cosas a las que he tenido que aprender a enfrentarme en los últimos tiempos es a sentarme delante de algo y no ponerme a mí misma cien excusas para salir corriendo atemorizada. **A veces el miedo a no estar «a la altura» te hace no estar a secas**, cosa que no es mucho mejor. Echando la vista atrás, incluso retrasar esta primera entrada no ha sido bueno. En determinados momentos he sentido que tenía algo importante que decir, pero no tenía dónde. **Pues eso se acabó**.

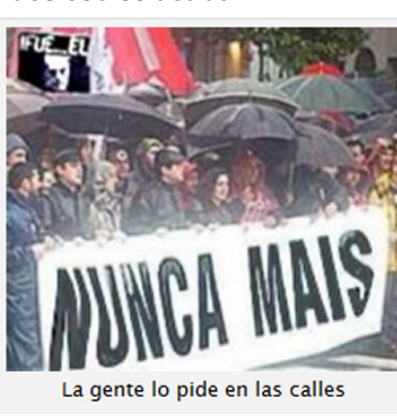

Llevo un tiempo pensando en **la importancia que le damos a los errores** y en lo que se puede aprender de ellos. Desde luego, la **pasividad** ayuda a no cometerlos. También a ser invisible. La **despreocupación**, por su lado, ayuda

a vivir con la cabeza un poco más despejada, pero también nos acaba haciendo descuidados. **Ninguna de las dos cosas funciona en la vida de un traductor**. A veces, no siendo una cosa ni la otra, uno mete la pata hasta el fondo. Quizás su error cambie muchas cosas, o quizás pase inadvertido durante años hasta que alguien se dé cuenta y se eche las manos a la cabeza. Quizás, aunque importante, sea tan desconocido que acabe en una entrada de blog perdida entre miles de datos. Todos cometemos errores, la pregunta es **¿qué pasará con ellos?** El otro día me preguntaba precisamente esto cuando, curiosamente, nuestro profesor de *Leyendas medievales*, Antoni Rossell, nos contó **una anécdota interesantísima que tiene mucho que ver con el lenguaje y con equivocarse**. La protagonista no es otra que **Cenicienta** y en el papel secundario tenemos al **Sr. Presunto Error de Transcripción**. ¿Nunca os ha llamado la atención que los zapatos de Cenicienta fueran de cristal? Claro, es un cuento de hadas, todo es posible, y más después de pasar por las edulcoradas manos de Disney. Sin embargo, **parece retorcido que una simpática hada nos regale unos ¿comodísimos? zapatos de cristal** para ir a un baile de la realeza. Sí, señores, a un **baile**. Es posible que en algún momento hayamos pensado: «serían espectaculares, pero también un rato frágiles e incómodos». Ahí todos nos paramos, sonreímos y decimos «cosas de cuentos». Pues no, amigos.

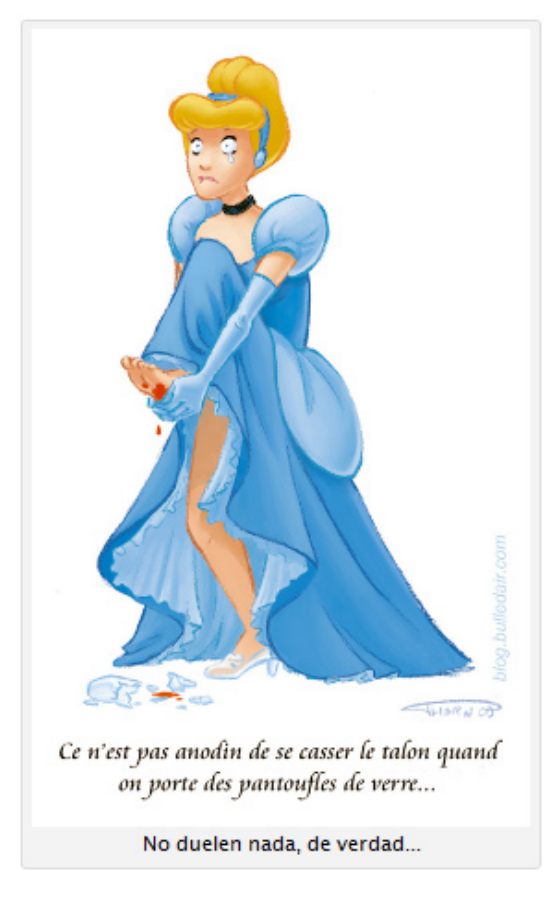

**Encontrar las palabras adecuadas** Nieves Gamonal *[La prueba de lo ajeno](http://lapruebadeloajeno.wordpress.com/)*

> Para entender lo que pasa aquí no podemos olvidar que **se trata de un cuento de tradición oral**. Como sabréis, una de las versiones más famosas (y la más antigua que consta por escrito, si no me equivoco) es la de **Perrault**, titulada en francés *Cendrillon ou La petite pantoufle de verre*. Ay, el *verre*, más conocido en estas tierras como *vidrio* o *cristal* en este caso concreto… Pero, espera, en muchos sitios este cuento aparece citado como *La petite pantoufle de vair*. Vaya, sabiendo un poquito de francés y otro poquito de fonética **algo llama la atención**. *Vair* se pronuncia ¡sorpresa! prácticamente igual que *verre*. La pregunta es: **¿qué significa** *vair***?** Pues ni más ni menos que *vero*. Resulta que el vero es un material hecho de piel de «petit-gris», un tipo de ardilla Siberiana (como corregía Yuste Frías en los comentarios), muy utilizado para confeccionar las vestimentas de hombres y mujeres pertenecientes a clases (muy) altas en la antigüedad, y también presente en la heráldica. En otras palabras: **un material con el que se pueden hacer perfectamente unos zapatos cómodos**, con clase, aptos para bailar, caros y **propios de una princesa de la época**. Al parecer su color cambia con el reflejo del sol, un efecto bastante similar al que se produce en algunos tipos de vidrio. Curioso cuanto menos ¿no creéis? Teniendo en cuenta que hasta la versión escrita de Perrault la historia circulaba de forma oral, **sería bien posible que se tratara de un error de transcripción**. Por otro lado, se dice que Perrault eligió utilizar el vidrio a conciencia, ya que en su época este material era más difícil de formar que el oro (que, por ejemplo, aparece en la versión china del cuento) y por tanto no dejaba lugar a engaños por parte de una plebeya. Quizás Perrault, un gran especialista en lengua francesa, fuera consciente

## *Tradusfera Primeros Pasos*

## FI PLACER de TRADUCIR

de la importancia del material del que estaba hecho el zapato y por ello lo cambiara por otro más acorde e igual de caro/exclusivo en su época. **¿Cometió un imperdonable error o tomó una decisión de adaptación arriesgada?** Veamos qué piensa nuestra protagonista:

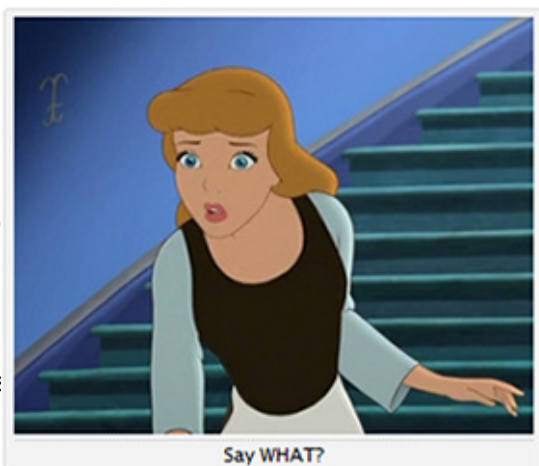

Me parece que se ha quedado de piedra. Lo sé, Cenicienta, si esta anécdota es cierta tu noche movidita habría sido mucho más cómoda, pero **¿no es bonito aprender de los errores, aunque a veces dejen marca, como un zapato de cristal?** Hace que las certezas dejen de existir por un momento. Replantearse las cosas nunca está mal. Mi consejo para las nuevas y atemorizadas generaciones es: no tengáis miedo a fallar, pero tampoco le perdáis el respeto. Si hay algo que he aprendido en estos cinco años es que **para encontrar las palabras adecuadas casi siempre hay que equivocarse antes**. O como dijeron mucho mejor los señores de Aerosmith: *you've got to lose to know how to win*.

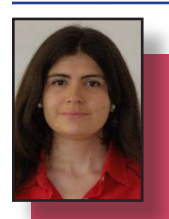

**¿Dónde encontrar información fiable?** En la web hay demasiados datos y no siempre son fidedignos. Hacer una consulta rápida del motor de búsqueda Google puede ser un buen punto de partida, pero también es recomendable probar otros servicios, sobre todo, si estamos trabajando en un ámbito muy especializado, ya sea de traducción o de investigación. En los últimos meses, me he dado cuenta de que uso cada vez más ciertos recursos que antes de empezar el doctorado ni siquiera conocía. A continuación están mis cinco favoritos:

1.[Dialnet:](http://www.dialnet.es/) **Es una de las principales bases de datos de producción científica en español, elaborada por la biblioteca de la [Universidad de La Rioja](http://www.unirioja.es/)**. No solo tiene información bibliográfica sobre artículos, monografías y tesis, sino que también ofrece ciertos documentos a texto completo, especialmente revistas y trabajos de investigación. A los usuarios registrados les ofrece la posibilidad de guardar sus búsquedas y recibir alertas bibliografícas, entre otras cosas.

2.[Google Alertas](http://www.google.es/alerts): **Sirve para estar al corriente de un tema concreto**. Permite crear alertas que se envían automáticamente al correo electrónico o tu agregador de contenidos, como [Bloglines](http://www.bloglines.com/). Por ejemplo, si creamos una alerta sobre «traducción», recibiremos un correo electrónico con enlaces a la nueva información sobre el tema en la web, en blogs o foros.

3.[Google Académico:](http://scholar.google.es/) **Es un buscador especializado en información científica**. Incluye información sobre los autores, artículos relacionados con el tema, cuántas veces se ha citado el artículo en cuestión, etc. Entre las últimas novedades, podemos encontrar un servicio de alertas, muy parecido al anterior.

**Cinco recursos imprescindibles para investigadores y traductores** Judith Carrera Fernández *[Traducción e investigación](http://jcarrera.es/)*

4[.Google Libros:](http://books.google.es/) **Una de las mayores bibliotecas en línea**. Aunque no siempre están disponibles todos los libros a texto completo, a veces se pueden consultar capítulos enteros que pueden resultar difíciles de encontrar por otros medios. Permite organizar colecciones temáticas («estanterías») y compartirlas. Además, es posible ver el si el libro consultado está disponible en alguna biblioteca o librería cercana.

5.[Worldcat](http://www.worldcat.org/): **Es un catálogo colectivo de bibliotecas**, principalmente de Estados Unidos, en el que se puede encontrar todo tipo de documentación, desde artículos hasta vídeos en diferentes soportes. Aunque no hace falta registrarse para buscar información, es necesario crear una cuenta para poder utilizar todos los servicios que ofrece. Entre otras funciones, permite crear listas temáticas, exportar bibliografía, suscribirse a listas de bibliografía, guardar búsquedas y hacer reseñas. En este canal de [YouTube](http://www.youtube.com/) se pueden encontrar varios [tutoriales en inglés](http://www.youtube.com/user/WorldCatUser#p/u).

Estos cinco servicios tienen dos grandes ventajas: Por un lado, **son recursos muy sencillos de usar**; por otro lado, **están disponibles para que los use el público en general**, pues al contrario que ciertas bases de datos especializadas a las que suelen estar suscritas las bibliotecas universitarias, no es necesario pagar una cuota para acceder a la información.

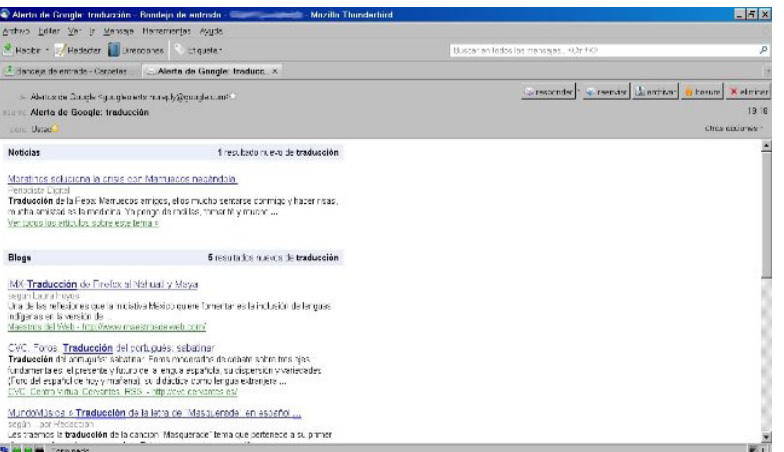

Esta alerta contiene toda la información nueva en la web sobre «Traducción»

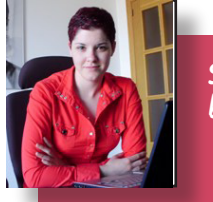

En mi [anterior entrada](http://eltraductorenlasombra.wordpress.com/2011/02/08/oficina-dulce-oficina/) hablé del equipamiento informático y de oficina que cualquier traductor profesional debería tener para trabajar a gusto y con eficacia. Hoy abordaré el segundo espacio de trabajo, no menos importante, de un traductor: el virtual. ¿Qué programas informáticos son imprescindibles para traducir? ¿Qué software es recomendable tener para aumentar nuestra productividad o poder atender las demandas de los clientes? Estos son **algunos de los programas que no pueden faltar en el ordenador de un traductor**:

• **Procesador de texto**: la mayoría de los documentos que se traducen suelen estar en formato de texto tipo DOC, RTF, etc., por lo que para trabajar con ellos es preciso utilizar un procesador de texto. A día de hoy, el rey indiscutible de esta categoría de programas es [Microsoft Word,](http://office.microsoft.com/es-es/word/) que resulta imprescindible si, además, se utiliza una herramienta de traducción asistida basada en Word como Trados (versiones anteriores a SDL Trados Studio 2009). No obstante, hay muchas otras aplicaciones gratuitas similares a la de Microsoft y compatibles con sus formatos. La más conocida es el procesador de texto de la suite ofimática [OpenOffice.](http://es.openoffice.org/) [org](http://es.openoffice.org/), que tiene un aspecto y unas funciones casi idénticos a los de las versiones de MS Word anteriores a 2007. Esta *suite*, al igual que Microsoft Office, incluye también un programa de hojas de cálculo (igual a Excel), otro para presentaciones (equivalente a PowerPoint) y una aplicación de bases de datos (similar a Access). Y si queréis probar algún otro procesador de texto antes de decantaros por uno, echadle un vistazo a [AbiWord](http://www.abisource.com/).

• **Cliente de correo electrónico**: para gestionar, enviar y recibir mensajes de correo electrónico es mucho más cómodo, en mi opinión, utilizar un cliente de correo que un *webmail*. **Microsoft Outlook** y **Outlook Express** son dos de los programas de este tipo más populares, pero si los aborrecéis y queréis optar por otra aplicación completa, estable, fácil de usar, con infinidad de opciones de personalización mediante extensiones y, además, gratuita, elegid sin duda [Mozilla Thunderbird](http://www.mozillamessaging.com/es-ES/thunderbird/).

• **Antivirus y programas de seguridad**: el ordenador es la principal herramienta de trabajo (de hecho, casi la única) de un traductor y los datos que contiene son extraordinariamente valiosos, ya que toda nuestra vida profesional está ahí metida junto con datos personales, documentos confidenciales y demás información sensible. Por tanto, **proteger ese patrimonio no es una opción, es una obligación** (a menos que os vaya la marcha y os guste el riesgo, claro). La elección de un buen antivirus es siempre una buena inversión de tiempo y dinero. Los hay para todos los gustos y

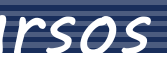

**Software para traductores (1): los básicos** Isabel García Cutillas *[El traductor en la sombra](http://eltraductorenlasombra.wordpress.com)*

necesidades, gratuitos y de pago. Actualmente yo utilizo [ESET NOD32](http://www.eset-la.com/) porque es fácil de usar, rápido, eficaz y apenas consume recursos, por lo que no ralentiza el ordenador. Además, tiene un precio muy asequible. No obstante, hay otros antivirus también muy buenos. Entre los **de pago** podemos mencionar [Kaspersky,](http://www.kaspersky.com/) [McAfee](http://www.mcafee.com/es/), [Panda,](http://go2.wordpress.com/?id=725X584219&site=eltraductorenlasombra.wordpress.com&xs=1&url=http%3A%2F%2Fwww.pandasecurity.com%2F&sref=http%3A%2F%2Feltraductorenlasombra.wordpress.com%2F2011%2F02%2F23%2Fsoftware-para-traductores-i-los-basicos%2F) [Norton](http://go2.wordpress.com/?id=725X584219&site=eltraductorenlasombra.wordpress.com&xs=1&url=http%3A%2F%2Fwww.symantec.com%2Fes%2Fes%2Findex.jsp&sref=http%3A%2F%2Feltraductorenlasombra.wordpress.com%2F2011%2F02%2F23%2Fsoftware-para-traductores-i-los-basicos%2F) o [BitDefender](http://go2.wordpress.com/?id=725X584219&site=eltraductorenlasombra.wordpress.com&xs=1&url=http%3A%2F%2Fwww.bitdefender.es%2F&sref=http%3A%2F%2Feltraductorenlasombra.wordpress.com%2F2011%2F02%2F23%2Fsoftware-para-traductores-i-los-basicos%2F); entre los antivirus **gratuitos** destacan [Avira AntiVir](http://www.free-av.com/), [Avast!](http://www.avast.com/es-ww/free-antivirus-download) y [AVG](http://free.avg.com/es-es/inicio). Para completar la protección del ordenador no está de más instalar también algún programa de protección específico para **detectar y eliminar** *adware***,** *spyware* **y troyanos** (como [SuperAntiSpyware](http://www.superantispyware.com/) o SpyBot [Search & Destroy\)](http://www.safer-networking.org/es/download/index.html), así como un *firewall* (como [Comodo\)](http://www.comodo.com/).

• **Herramientas PDF**: los documentos en PDF son también muy frecuentes en nuestra profesión. Por ejemplo, no es extraño tener que revisar traducciones ya maquetadas en PDF en las que los cambios y las correcciones necesarios deben indicarse mediante notas y subrayado. Tampoco es inusual tener que traducir archivos PDF (incluso escaneados), sobre todo en el caso de las traducciones juradas. Por ello conviene tener uno o varios programas que nos permitan **visualizar archivos PDF, resaltar partes del documento, introducir comentarios o convertir el fichero en un archivo de texto**, por citar algunas de las tareas más frecuentes. Además del archiconocido [Adobe Reader](http://www.adobe.com/es/products/reader.html), existen otros programas (gratuitos) de visualización y edición de PDF (con función de resaltado, subrayado, introducción de texto y notas, marcas de agua, etc.) como [PDF-XChange Viewer.](http://www.tracker-software.com/product/pdf-xchange-viewer) Para convertir archivos PDF en documentos de Word os recomiendo el [PDF to Word Converter de](http://www.mediavigor.com/download.htm)  [MediaVigor](http://www.mediavigor.com/download.htm). Aunque es de pago, tiene una versión de prueba gratuita de 10 días. Para salir del paso podéis usar también el programa gratuito [Some PDF to Word](http://www.somepdf.com/some-pdf-to-word-converter.html)  [Converter,](http://www.somepdf.com/some-pdf-to-word-converter.html) aunque el resultado que ofrece es bastante mediocre (al menos con los documentos con los que yo lo he probado). Y para convertir documentos PDF escaneados funciona bastante bien [FreeOCR.net.](http://freeocr.net/)

• **Navegador web**: a principios de año nos enteramos de que [Firefox ha desbancado por primera vez a](http://www.cincodias.com/articulo/tecnologia/Firefox-supera-Internet-Explorer-Europa/20110104cdscdstec_3/)  [Internet Explorer como navegador más usado en](http://www.cincodias.com/articulo/tecnologia/Firefox-supera-Internet-Explorer-Europa/20110104cdscdstec_3/)  [Europa](http://www.cincodias.com/articulo/tecnologia/Firefox-supera-Internet-Explorer-Europa/20110104cdscdstec_3/), y no me extraña. Yo hace años que relegué el [navegador de Microsoft](http://www.microsoft.com/latam/windows/internet-explorer/) a un segundo plano y me pasé a [Firefox](http://www.mozilla-europe.org/es/firefox/), que en aquel entonces le daba mil vueltas en seguridad, estabilidad, funciones y utilidades gracias a sus infinitas extensiones y complementos. Hoy en día quizá esa diferencia no sea tan abismal, pero yo me mantengo fiel al navegador de Mozilla. Si os interesa explorar otras posibilidades, podéis probar [Google](http://www.google.com/chrome?hl=es)  [Chrome,](http://www.google.com/chrome?hl=es) [Opera](http://www.opera.com/) o [Safari](http://go2.wordpress.com/?id=725X584219&site=eltraductorenlasombra.wordpress.com&xs=1&url=http%3A%2F%2Fwww.apple.com%2Fes%2Fsafari%2F&sref=http%3A%2F%2Feltraductorenlasombra.wordpress.com%2F2011%2F02%2F23%2Fsoftware-para-traductores-i-los-basicos%2F).

• **Programas de limpieza**: si limpiáis vuestra casa para que no os coman las pelusas, ¿por qué no limpiáis también vuestro ordenador para que la basura cibernética no merme sus prestaciones? [CCleaner](http://www.piriform.com/) o [Glary Utilities](http://www.glaryutilities.com/), por ejemplo, permiten eliminar archivos temporales, limpiar el registro del sistema operativo,

## *Tradusfera Recursos*

subsanar errores en los accesos directos y muchas cosas más para tener el ordenador en perfecto estado de revista, recuperar espacio en disco y optimizar su rendimiento.

• **Programas de traducción asistida por ordenador (TAO)**: dado que este tipo de programas dan para hablar largo y tendido, voy a dedicarles una entrada entera que publicaré en breve. Permanezcan atentos a sus pantallas…

Y para terminar, tres páginas que no podéis dejar de visitar:

• **[www.techsupportalert.com](http://www.techsupportalert.com/)**: una exhaustiva recopilación de software libre y gratuito, clasificado por categorías y con minuciosos análisis. Una auténtica joya para encontrar aplicaciones gratuitas (igual de buenas o incluso mejores que muchos programas comerciales) para cualquier tarea informática.

• **[www.giveawayoftheday.com](http://www.giveawayoftheday.com/)**: esta página ofrece cada día, durante 24 horas, aplicaciones comerciales de pago de forma gratuita. Sin embargo, es **imprescindible descargarlas e instalarlas en el mismo día** (no vale descargarlas para instalarlas otro día).

• **[www.softonic.com](http://www.softonic.com/)**: página de descarga de software con análisis de expertos y comentarios de los usuarios.

Y vosotros, ¿qué programas usáis y recomendáis para los traductores?

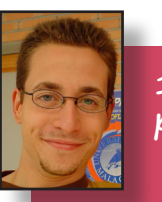

Por poco que nos guste, Trados 2007 (y versiones anteriores) es un estándar de facto de la industria de la traducción. Aunque hay opciones de software mucho más interesantes, con más funcionalidades y a precios interesantes, seguimos trabajando con ese cacharro antediluviano basado en macros de Visual Basic (lo sé, solo de pensarlo da escalofríos). Y si lo hacemos es principalmente por dos motivos: porque SDL es muy buena en su trabajo (que es comprar todo lo comprable y vendernos todo lo invendible) y porque, seamos sinceros, nos hemos acostumbrado a Trados y, al menos, ya sabemos cuándo suele fallar el programa de marras. Y ya conocéis el principio básico de la informática: *si algo funciona, no lo toques*.

Como por el momento parece que no nos queda otra, lo mejor va a ser que trabajemos con Trados de la forma más eficiente posible. Por eso, hoy vamos a ver 11 pequeños trucos con Trados que pueden ayudarnos a mejorar nuestra productividad con la herramienta. Y si aún no estáis familiarizados con su manejo, tenéis muchos recursos en Internet para aprender a manejarla (como, por ejemplo, [este bonito vídeo](http://www.youtube.com/watch?v=CVrb380GRj8)):

**10 trucos para mejorar tu productividad con Trados 2007** Oliver Carreira *[La paradoja de Chomsky](http://olivercarreira.es/)*

**1. Atajos de teclado de Trados**: hay todo un mundo entre quienes utilizan los atajos de teclado y quienes tiran de ratón. Sin miedo a exagerar, me atrevería a decir que puedes ganar entre 30 y 60 minutos al día con tan solo pulsar Alt – + en lugar de levantar la mano del teclado, buscar el ratón, hacer clic y volver al teclado. Si multiplicáis esa acción por cada uno de los segmentos que pasáis a lo largo del día, la mejora de la productividad puede ser increible. Para que vuestro trabajo sea todavía más eficiente, os dejo la lista completa:

((4 + (0 4 (0 (0 4)) ) 米生地主军西军

*\* Abrir segmento y aplicar (Open/Get): Alt-Inicio.*

*\* Cerrar segmento y aplicar (Set/Close): Alt-Fin.*

*\* Aceptar/Cerrar Abrir/Aplicar siguiente (Open/Get/Set/ Close): Alt-+(teclado numérico).*

*\* Traducir hasta coincidencia parcial (Translate to Fuzzy): Alt-\*(teclado numérico).*

*\* Restaurar origen (Restore source): Alt-Supr.*

*\* Copiar origen (Copy source): Alt-Insertar.*

*\* Concordancia (Concordance): Alt-Flecha arriba (con el término seleccionado).*

> **5. Ver marcas de escritura**: para poder detectar dobles espacios, saltos de línea y retornos de carro, es esencial tener activadas las marcas de escritura. Si trabajamos en Word, podemos hacerlo haciendo clic en el botón Mostrar todo ( $\P$ ). Si trabajamos en TagEditor, podemos hacerlo haciendo clic en el botón Mostrar/ocultar espacios en blanco (  $\P$ ) o en Ver>Mostrar espacios en blanco.

*\* Insertar etiqueta anterior (Get previous placeable): Ctrl-Alt-Flecha izquierda.*

*\* Insertar etiqueta actual (Get current placeable): Ctrl-Alt-Flecha abajo.*

*\* Insertar etiqueta siguiente (Get next placeable): Ctrl-Alt-Flecha derecha.*

*\* Ampliar segmento (Expand segment): Ctrl-Alt-Av Pág.*

*\* Reducir segmento (Shrink segment): Ctrl-Alt-Re Pág.*

**2. Traducir hasta coincidencia parcial (***Translate to Fuzzy***)**: si comenzamos a trabajar con un documento el viernes y, tras el fin de semana, volvemos a abrirlo a primera hora del lunes, puede que no recordemos por donde íbamos. Si hacemos clic en *Translate to Fuzzy*, nos llevará al primer segmento que no tenga una coincidencia del 100%. Esta función también es útil para aplicar cambios en el documento cuando este se ha traducido en varias copias. Por ejemplo, si tengo un manual con tres secciones y Pepito ha traducido la primera, Paquito la segunda y yo la tercera, en mi documento habrá dos secciones en inglés. Si abro el primer segmento y hago clic en *Translate to Fuzzy*, las secciones en inglés se traducen automáticamente con los contenidos de la memoria (algo que también podemos hacer con el comando *Translate*, (ver punto 4). Por último, *Translate to Fuzzy* también es útil a la hora de aplicar cambios realizados en la memoria directatamente (ver punto 3).

**3. Editar la memoria directamente**: además de Arrealar documento realizar cambios en el documento, Trados nos permite **7. Deshacer cambios**: habrá ocasiones en las que editar la memoria directamente. Esta característica es la opción Arreglar documento no dará el resultado muy útil, por ejemplo, si hemos utilizado un término a lo largo de un documento y, a dos líneas del final, esperado. En estos casos, la mejor solución es pulsar Ctrl-Z (Deshacer) hasta devolver el documento a un descubrimos que es incorrecto. También es muy útil cuando varias personas trabajan en un documento con la punto en el que funcionaba (por ejemplo, al momento en el que el segmento actual estaba cerrado). misma memoria. Si hay fallos de concordancia, pueden resolverse desde la ventana de Workbench en lugar de **8. Protección de etiquetas en TagEditor**: comparado tener que buscar y reemplazar cada término (una tarea con Trados para Word, TagEditor es una maravilla, ya que puede llevarnos mucho tiempo). Para editar, por que no presenta los problemas de rotura de etiquetas de ejemplo, el segmento hello y cambiar la traducción "hola" su primo para Word. Sin embargo, eso no quiere decir por "buenos días", introducimos el termino en inglés que, si nos descuidamos, no podamos pulirnos un par de en Concordancia (Herramientas>Concordancia, F3 o etiquetas del segmento en el que trabajamos. Para evitar pulsamos Alt-Fecha arriba con el término seleccionado). esto, podemos activar la opción Protección de etiquetas, A continuación, hacemos clic con el botón derecho en la que evitará que podamos cortar, copiar o eliminar banderita junto al segmento y seleccionamos la opción cualquier elemento de código. Editar unidad de corrección. En el cuadro de diálogo que **9. Sobrescribir**: este truco no es exclusivo de Trados aparece, hacemos los cambios necesarios y, por último, y puede utilizarse en prácticamente cualquier programa hacemos clic en Guardar.

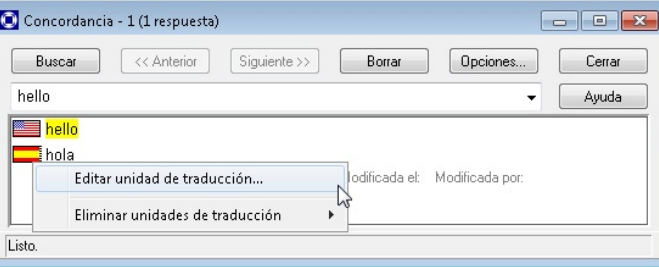

#### **4. Pretraducir un documento con Traducir**

tener que hacer casi nada. Si hacemos clic en Herram **(***Translate***)**: la opción Traducir nos permite pretraducir un ientas>Complementos, se abrirá un cuadro de diálogo documento. Esto es muy útil en varias circunstancias. Por ejemplo, si tenemos un documento de 10.000 palabras en el que 9.500 son coincidencias al 100%, sería una nos van a avisar sobre si falta una etiqueta en el texto gran pérdida de tiempo ir segmento a segmento hasta encontrar aquellos que están sin traducir (a menos que tuviéramos que revisar los 100%). Si utilizamos esta opción, el documento se traduce automáticamente y solo Probablemente ya conocierais la mayoría de estos deja los segmentos sin traducir, que podemos localizar trucos. Sin embargo, con que solo uno de ellos sea con facilidad mediante *Translate to Fuzzy*. Otra aplicación nuevo ya tendréis margen para mejorar vuestra de esta función es cuando el documento se traduce productividad, aunque solo sea un poquito. entre varias personas. Para transferir el contenido de Por cierto ¿conocéis algún otro truco con Trados que la memoria al documento y poder obtener la copia queráis compartir? traducida, solo tenemos que abrir Herramientas>Traducir, hacer clic en el botón Agregar, seleccionar el archivo y Complementos hacer clic en Traducir. En un ratito (en función del tamaño **V**SDL TeamWorks Verifiers Aceptar del archivo) tendremos el archivo traducido. Speling Checkers

**6.Reparar etiquetas**: es muy fácil "romper" (borrar) una etiqueta de Trados cuando trabajamos con Word. En esos casos, es probable que Trados comience a hacer cosas raras. Para solucionar el problema, solo tenemos que hacer clic en SDL Trados>Arreglar documento.

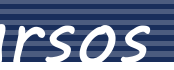

(Word, Excel, PowerPoint, etc.). Suponed que hemos copiado el segmento de origen al de destino para poder trabajar mejor y comenzamos a escribir la versión del texto en español. Obviamente, el texto nuevo se acumulará junto al antiguo, lo que puede llegar a ser molesto. Si pulsamos la tecla Insert, se activará el modo de sobrescritura, de forma que al teclear, se irá borrando automáticamente el texto anterior.

**10. Complementos de TagEditor**: esta función nos permite mejorar la calidad de nuestro documento sin en el que podremos seleccionar entre varios correctores ortográficos, así como activar varios complementos que de destino que no está presente en el de origen, si se ha omitido el punto final de un segmento que sí lo tiene, etc.

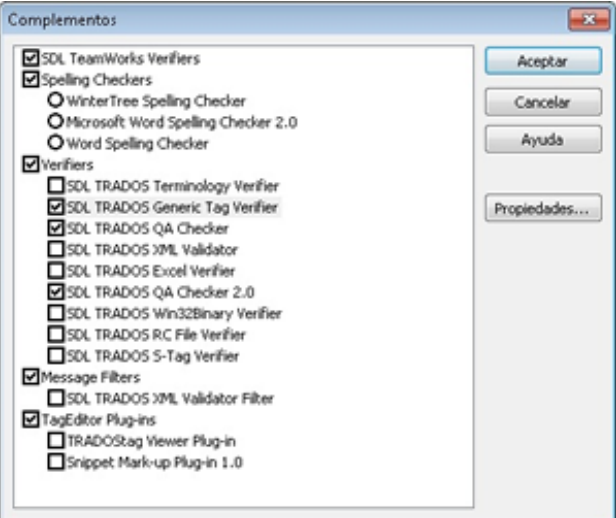

## *Tradusfera Recursos*

En la entrada anterior, donde explicaba un poco el máster de Traducción Audiovisual de la UAB, hubo gente que se sorprendió al saber que en la localización de videojuegos se trabaja con Excel.

Sin embargo, Dalia comentó que existe una razón lógica para usar ese programa (copio aquí parte de su comentario): "para los desarrolladores, es fácil exportar e importar las líneas de texto a Excel. Además, la hoja de cálculo les permite utilizar macros, controlar los largos y es una manera más visual de ver los contenidos de una base de datos".

A pesar de todo, yo creo que existen alternativas. O por lo menos deberían existir. Excel no es una herramienta pensada para traductores. Ni siquiera está pensada para escribir, sino para hacer cálculos. Alguien debería ponerse las pilas en este campo y desarrollar un programa que beneficiara a todos, tanto a desarrolladores como a traductores. Es por ello que hoy os voy a hablar de la herramienta ACME, creada por Soywiz.

Os hago una pequeña introducción: cuando estaba en segundo de carrera, entré en el proyecto de traducción del videojuego "[Tales of the Abyss](http://toa.tales-tra.com/)" de PlayStation 2. El proyecto fue en plan amateur: del grupo [\(Tales](http://blog.tales-tra.com/)  [Translations](http://blog.tales-tra.com/)), sólo una compañera y yo contábamos con conocimientos de traducción. El resto del grupo lo formaban estudiantes de otros ámbitos: de diseño gráfico, de informática, de bachillerato, etc. Básicamente, éramos unos cuantos chavales con ganas de hacer que un buen juego llegara a la mayor

cantidad de gente posible.

Para conseguir ese reto, cada uno dedicaba el tiempo que podía a traducir, revisar y, más adelante, testear. ¿Y cómo nos apañamos? Pues utilizando ACME.

Soywiz desarrolló un programa de traducción y revisión online. Cada uno, con su usuario y su contraseña, podía entrar en el proyecto e ir avanzando desde donde estuviera. El programa estaba muy bien montado, era muy visual y fácil de utilizar.

**Localización de videojuegos: ¿alternativas al Excel?** Ana Ramírez *[Analizando la traducción](http://analizandolatraduccion.blogspot.com/)*

A continuación os pongo unas capturas de ACME, para que veáis como es y así os explico sus características. Estas imágenes son del proyecto de traducción de "Tales of Vesperia" para Xbox 360.

Empezaré explicando la parte superior de ACME:

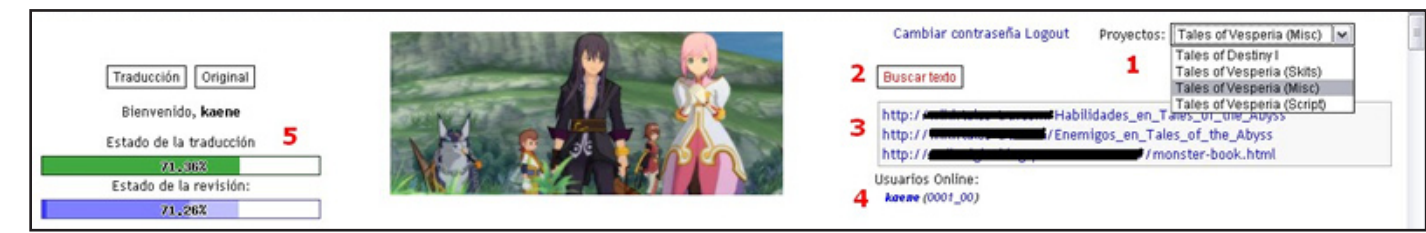

1) Desde esta pestaña se puede acceder a diversos proyectos o a las distintas partes de un mismo proyecto (como veis, el Vesperia está dividido).

2) El buscador nos sirve, obviamente, para buscar palabras o frases. Tiene diversos filtros: texto traducido, sin traducir, revisado, sin revisar, etc. Va bien para buscar errores comunes, o cuando a media traducción se decide cambiar un término por otro, o cosillas así.

3) En este cuadrito tenemos los enlaces a páginas relacionadas con la traducción. Utilizamos páginas fuera de ACME para hacer listas de términos, tanto en el idioma original como sus traducciones: de objetos, de enemigos, de habilidades, etc.

4) Aquí se ven los usuarios online en el momento y, entre paréntesis, la "habitación" donde están.

Bueno, creo que ya he explicado todo. ¿No os parece un gran sistema? Quizás explicado así parece un tanto lioso, pero nada más lejos: una vez te acostumbras, sólo te concentras en traducir y traducir.

Las "habitaciones" son la manera que teníamos de organizar el texto. Cada una tenía su código, así que si veía algo raro en alguna, no tenía más que decir "en la celda 14 de la habitación XXXX hay un error", y los demás iban a ver qué pasaba.

Esto también sirve para que dos personas no se pongan a traducir lo mismo a la vez

5) Unas barritas que indican el porcentaje de texto traducido y revisado. Muy útil para ver si el proyecto está atascado o no.

Esta es la parte más inferior del ACME, donde está el texto original y el traducido:

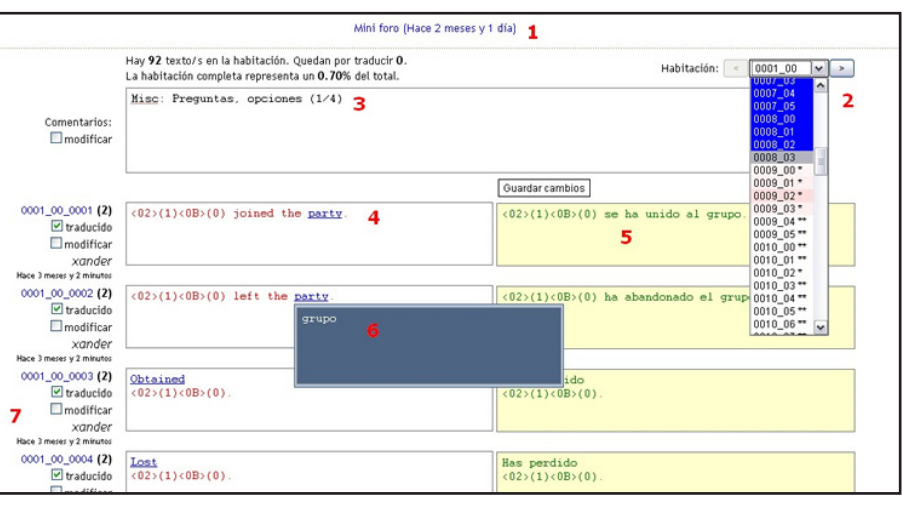

1) El miniforo sirve para dejar un mensaje a los demás colaboradores del proyecto (en esta captura está cerrado). La fecha indica el tiempo que hace de la última vez que alguien escribió.

2) Esta es la lista de habitaciones. El código de color también nos da información: un azul intenso es que la habitación está traducida y revisada, un rojo fuerte es que está solamente traducida, y blanco que aún no se

ha hecho nada. La intensidad del azul y del rojo varía a medida que se va completando la habitación.

Si os fijáis más a la derecha, veréis la información de la habitación en la que estaba en ese momento: nos dice el número de celdas que hay, las que faltan por traducir y el porcentaje que representa respecto al total.

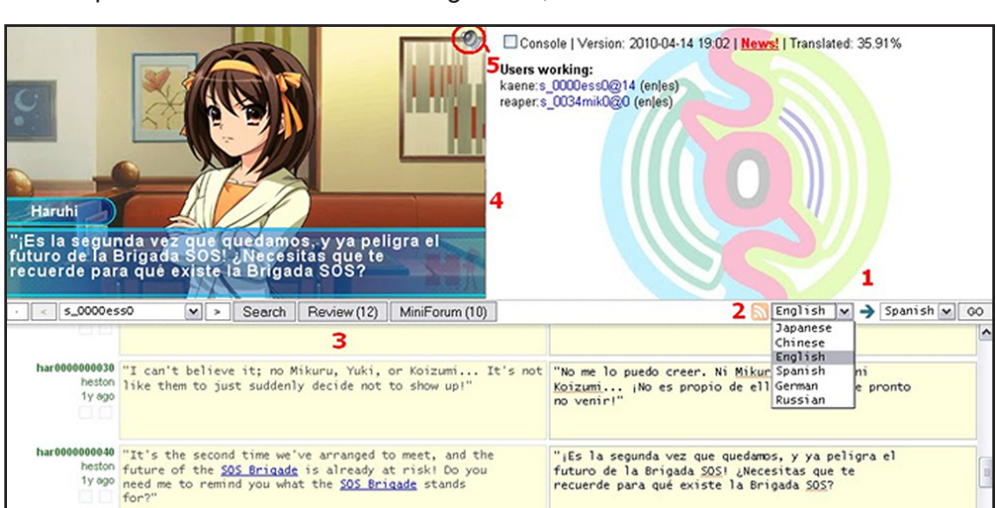

3) En este recuadro se dejan comentarios de una habitación en concreto, para que lo vea la persona que va a revisar.

Por ejemplo: "La traducción de la celda 45 no me acaba de gustar, que alguien le eche un vistazo". Estos comentarios sólo son visibles en la habitación donde se han escrito. Digamos que cada habitación tiene su cuadro para dejar posibles comentarios.

4) El texto original, con letras rojas. No es modificable. Nos sirve como referencia para el ancho de las líneas. (Por cierto, en este ejemplo podéis ver que "< $02$  > (1)< $0b$  > (0)" equivale a un nombre, objeto, etc., según la situación. Es una de esas variables con las que hay que tener cuidado).

5) La traducción, en letras verdes. La puede modificar cualquier miembro del proyecto.

Estas etiquetas aparecen en todas las palabras iguales: todas las veces que aparezca "party", en todas las habitaciones, podremos ver la etiqueta.

También las usamos para describir un poco a los protagonistas, o para llamar la atención sobre algún término en concreto que queremos que siempre se traduzca de la misma manera.

Este sistema nos ayuda a evitar errores del tipo: "Su fiesta le espera en el piso 2".

7) Esta información nos indica quién ha traducido una celda determinada y cuánto tiempo hace.

6) Este cuadrado aparece cuando pasas el ratón por las palabras marcadas como hipervínculos. Lo llamamos "etiqueta" y sirve para que la traducción esté lo más estandarizada posible. En esta captura, la palabra "party" tiene una etiqueta. El traductor/revisor puede recordar en cualquier momento que NO necesariamente es "fiesta", sino "grupo", que dependerá del contexto. puede visualizar el texto japonés e ir avanzando. Pero la cosa no queda ahí. Otro ejemplo: si alguien de la traducción al español ve una errata en la traducción inglesa (que vendría a ser "su original"), puede notificarlo sin problemas.

Para acabar, os voy a enseñar una versión aún más moderna del ACME. Es la que están usando los del proyecto "Suzumiya Haruhi no yakusoku". Si el ACME anterior ha gustado, con este alucinaréis.

Como veis, la parte inferior es como el ACME "normal" que os he explicado más arriba. Sin embargo, este proyecto tiene ciertas características que lo diferencian de los demás, y por lo tanto, Soywiz ha adaptado el ACME para facilitar el trabajo.

1) Aquí tenemos varios idiomas, tanto para el original como para la traducción. Y es que este proyecto lo están traduciendo... ¡a cuatro idiomas a la vez! Castellano, inglés, ruso y alemán.

El juego entero está "tan solo" en japonés y en chino, y va de la siguiente manera: unas personas traducen del japonés al inglés. A partir de la traducción inglesa, se hacen las de los demás idiomas. Pero si alguien de la traducción al castellano, por ejemplo, sabe japonés,

2) Los miembros del proyecto pueden seguir los cambios que van haciendo sus compañeros vía RSS, lo cual también agiliza ver errores.

3) En el cuadro "review" vemos el número de celdas que se tienen que revisar.

4) Aquí tenemos una pantalla que emula la de la PSP. En este juego se ha podido aplicar ya que es una novela visual. Cuando trabajas en una celda, ves como queda tu traducción "in game", y también ves los personajes que salen en la escena, donde están, etc.

5) Haciendo clic en este altavoz, puedes escuchar las voces en japonés. Esto va genial para muchas cosas. Por ejemplo, si alguien que traduce del japonés no

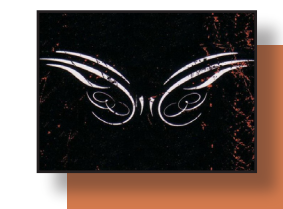

entiende algún kanji, puede escuchar el texto y así saber cómo se lee en esa situación. O para los que traducen utilizando otro original, pueden escuchar el tono con el que habla determinado personaje y así decidir qué traducción es la más adecuada.

Bueno, esto es todo lo que quería explicaros hoy, que no es poco. He trabajado con ACME y os aseguro que es una joya.

Y la reflexión que saco yo de esto es la siguiente: si nosotros tenemos este pedazo de programa, que somos "cuatro mataos" que traducimos juegos sin ánimo de lucro, durante nuestro tiempo libre y sin obtener nada a cambio... ¿cómo puede ser que en las grandes empresas vayan aún con Excel? ¿Cómo puede ser que profesionales de la traducción utilicen hojas de cálculo para hacer su trabajo? Yo no lo entiendo. Me lo han intentado explicar varias veces, pero no lo entiendo.

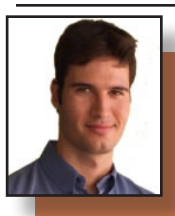

Podría pensarse que lo que lleva más tiempo en un proyecto de localización de videojuegos es la fase de traducción. Sin embargo, **si las cosas se hacen bien, la traducción supondría un 40% del tiempo total de un proyecto**, ya que el control de calidad (*testing*

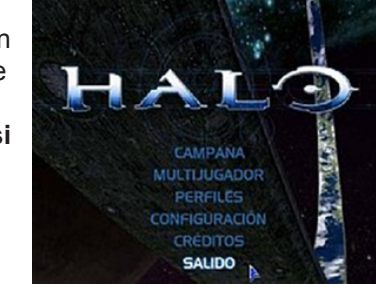

o testeo en la jerga especializada) requiere de muchos recursos y tiempo si se pretende que el producto salga al mercado libre de fallos y con la mejor calidad posible.

### Los "buenos"

Os puedo asegurar que el peso que tiene el testeo en Nintendo es muy importante, y lo mejor es que **el traductor participa en todo momento durante esta fase**. Por ello, no es de extrañar que la [opinión de la](http://www.viciojuegos.com/analisis/El-profesor-Layton-y-la-caja-de-Pandora/Digno-de-Ghibli/5101/24592/2)  [revista VicioJuegos](http://www.viciojuegos.com/analisis/El-profesor-Layton-y-la-caja-de-Pandora/Digno-de-Ghibli/5101/24592/2) sobre la traducción de un juego tan importante para Nintendo como El profesor Layton y la caja de Pandora sea la siguiente:

*El profesor Layton y la caja de Pandora* llega a nuestro país en un estado inmejorable. Todos los textos están en nuestro idioma con el sello de calidad de Nintendo, **que por lo visto tiene los mejores traductores al español del panorama videojueguil**. Se nota que se ha dejado en manos de profesionales, cosa que debería ser imprescindible en títulos con tanto texto como el que nos ocupa.

Conozco personalmente a los traductores de este juego y además me lo he pasado, así que **doy fe de que los traductores y los testers que participaron en el proyecto son de lo mejorcito**.

[...] además la traducción parece hecha por aficionados: en un cuadro "Ya he terminado de hacer la" y en el siguiente "cena" No sé, pero da una imagen de chapucero que no veas. Y todo tiene una pinta de poco profesional que me tira para atrás […]

**La importancia del testeo en localización de videojuegos** Pablo Muñoz Sánchez *[Algo más que traducir](http://algomasquetraducir.com/)*

### Los "malos"

Sin embargo, y muy tristemente, **esto no sucede siempre con juegos de otras compañías, cuya tendencia es trabajar con traductores autónomos**. En este caso lo normal es que te envíen los archivos para traducir y que no veas el juego ni en pintura, lo que dificulta bastante la tarea de traducción.

Así pues, **lo lógico sería utilizar más recursos para hacer un buen control de calidad**, ¿no? Bien, pues decidme qué ha pasado para que la primera imagen del Suikoden Tierkreis para Nintendo DS sea esta:

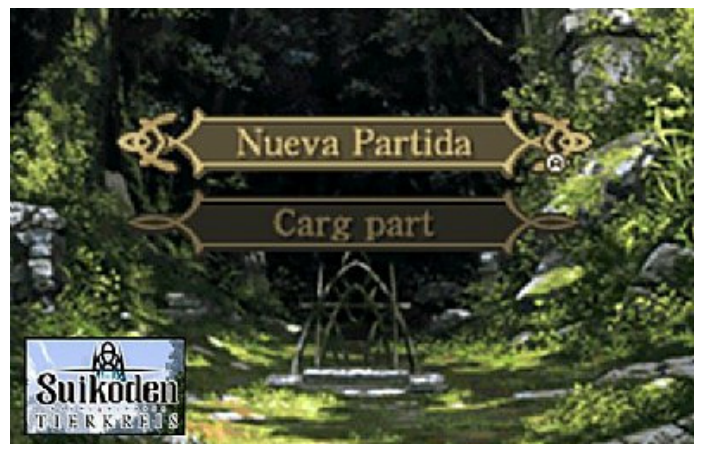

La imagen tiene tela. Para empezar, aparece "partida" con mayúsculas arriba y luego "part" con minúsculas. **Pero lo grave es que pone "Carg part" cuando hay espacio de sobra en la caja de texto**. Comprendo perfectamente que en inglés ponga "Load Game" y que el desarrollador haya puesto mal las limitaciones de espacio en el archivo, pero vamos, **creo que en testeo eso se tendría que haber corregido**.

### La forma también es importante

Hay quien piensa que lo importante es que el juego esté chulo y que basta con que la traducción "se entienda". Es decir, que el contenido es lo más importante. Bien, pues resulta que hace poco me pasé un RPG llamado Dragon Ball: Attack of the Saiyans (para Nintendo DS). **La traducción podría ser mejor y no conserva los nombres en español de la serie** (algo bastante molesto, la verdad), pero bueno, tiene un pase. **El problema es que el espacio de las cajas de texto se aprovecha de la peor manera posible y hay muchas líneas cortadas, lo que da un aspecto bastante feo** (por cierto, quizás te interese leer una entrada que escribí hace tiempo sobre la [alineación del texto en un videojuego](http://algomasquetraducir.com/2008/09/14/como-dividir-las-lineas-de-un-mensaje-en-un-videojuego/)). Mirad las imágenes del siguiente GIF animado que he preparado.

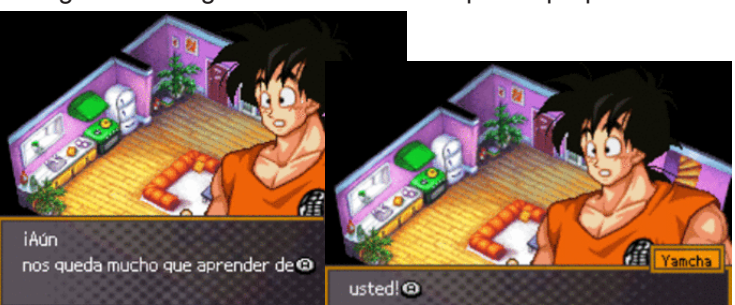

La consola en la que sólo jugaba a Dragonball... Perdón. La Wii era una consola con un catálogo bastante escaso por aquel entonces, así que me apetecía salirme de la rutina y apostar por algo nuevo para, entre otras cosas, rentabilizar la máquina. Cuando introduje el disco por primera vez, tuve lo que recuerdo como una inmensa sensación de **¿¡QUÉ HAS HECHO?!**, pero más tarde aclararé por qué eso sólo fue momentáneo.

Vale, podéis pensar que soy muy tiquismiquis porque soy traductor. Os invito a que leáis [lo que dice un usuario](http://www.elotrolado.net/viewtopic.php?f=135&t=1226970&p=1717873809#p1717873809) del foro de videojuegos de [El Otro Lado:](http://elotrolado.net/)

Eso sí, lo más chapucero de la traducción es que en el último capítulo… **¡no salen ni los acentos, ni la eñe ni los signos de exclamación y admiración!** Una

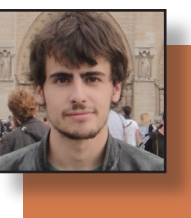

auténtica vergüenza. Qué lástima que me sea difícil sacar imágenes para que veáis lo cutre que es ver en pantalla "!Ah, es mi pequenin!" en un juego tan chulo. Por cierto, he comprobado que el problema de las líneas solo pasa en español, en el resto de idiomas está bien.

#### Conclusión

Es evidente que el traductor no puede ser Dios si encima no tiene el juego para ver las cosas en contexto, pero precisamente **por eso se debería invertir tiempo y dinero en una buen testeo**. Es cierto que no todas las empresas tienen tantos beneficios como Nintendo como para que el texto pase por muchos ojos y así pulir el texto lo máximo posible, pero **con lo que cuesta hacer un videojuego, no creo que sea un enorme gasto dedicarle más horas al testeo lingüístico de un videojuego**. Los clientes finales lo agradecerán, creedme.

Hace aproximadamente un año, cuando empecé a interesarme por aquello de criticar y desmontar localizaciones, me encontré con algo muy extraño. Estaba buscando en Google traducciones curiosas o simpáticas dentro del mundo del videojuego, género literario que tenía por prolífero, y... ¡sorpresa! No había ninguna.

Entonces fue cuando me dije: **"Oye, pues podría hacerlo yo"**. Dejé este pensamiento a un lado y continué con lo mío ya sin demasiada esperanza. Tras un pequeño rato introduciendo palabras clave en el buscador, no descubrí ninguna crítica elaborada de aspecto traductológico. Cosa rara. Sin embargo, lo que sí encontré fue **varios foros al rojo vivo a causa de la localización de un videojuego** en concreto.

El juego en teoría se llamaba Little King's Story, y me extrañaba no haber oído antes sobre él si tan deplorable era en realidad. Me informé en unos cuantos sitios y parecía que la opinión pública estaba enfrentada: a favor y en contra. Dos grandes grupos que esgrimían razones muy diferentes que no dudé ni un segundo en leer. **No daba crédito a lo que veían mis ojos**.

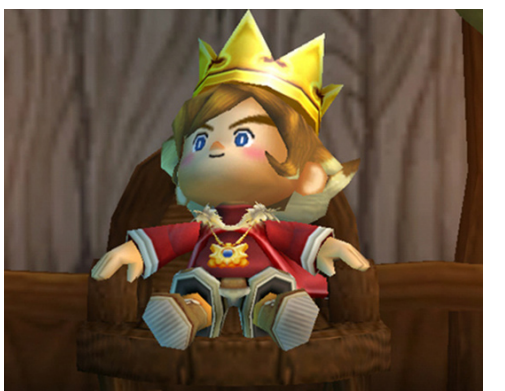

**Little King's Story y el escándalo de su localización** Álvaro García Barbón *[\[Sé lo que\] Traducistes](http://www.traducistes.com)*

Justo en ese instante me quedé perplejo. No podía asumir lo que acababa de leer. No estaban hablando de que faltaran letras, de que lo hubieran puntuado mal o de que hubieran cambiado un par de mayúsculas. Para nada. Tanta polémica surgía en torno al sorprendente hecho de que **Little King's Story estaba traducido de pe a pa... ¡con expresiones de Chiquito de la Calzada!**

Entonces intenté buscar vídeos en Youtube, insistí en el tema con Google y demás, pero no encontré nada de relevancia. Si quería descubrir el misterio que entrañaba esta producción de Rising Star Games, estaba claro lo que tenía que hacer: acercarme a la tienda de videojuegos. Tras dedicarle unos minutos de reflexión, me di cuenta de algo. **Después de estos años estudiando mi carrera, ya no soy Álvaro, sino "Álvaro, el traductor"** y así me decidí a correr un importante riesgo comprando el juego.

Era cierto. Desde la misma introducción se leían numerosas referencias a Chiquito de la Calzada (en especial, terminaciones y alguna que otra palabra típica del cómico), aunque no era nada escandaloso. Una vez pasamos las primeras escenas y comenzamos a darnos cuenta del propósito y funcionamiento del juego, una cosa queda muy clara: **estamos jugando en un sueño de Chiquito** (no literalmente). La inmersión lingüística en el idiolecto de este hombre no era puntual. De hecho, sus bromas y estilo se reflejaban en todos y cada uno de los personajes, los lugares e incluso cartas del populacho que aparecían en el juego.

El pequeño rey se mueve en una atmósfera de chistes, bromas y burlas. Ya en el vídeo de introducción -única parte narrada, y en inglés- podemos apreciar una traducción bastante... "particular", digamos.

-Are you more noble than me? -¿Eres más **fistro** que yo?

Sin duda, esto lo reafirmaba como pieza de coleccionista para los traductores. Profundicemos un poco más.

Seré sincero: yo nunca lo podría haber hecho mejor. El traductor responsable de este título asumió un riesgo muy importante, pero su capacidad de documentación sobre uno de los clásicos de la comedia española fue impecablemente ejecutada. A lo largo de las veinte horas que dura la campaña, se suceden cientos y cientos de dejes, expresiones, palabros y bromas. **Algo muy correcto hasta que nos percatamos de las numerosísimas faltas de ortografía** (y no me refiero a la de un personaje en concreto que se caracteriza por su analfabetismo), algo vergonzoso cuanto menos que, sumado a la elección de utilizar a Chiquito de la Calzada, **restaba bastante credibilidad al profesional que localizara el juego**. ¿De veras algún compañero de profesión mío habría podido hacer esto?

Investigué en Internet sobre la identidad del traductor con la idea de hacerle unas preguntas al respecto, pero la búsqueda no dio sus frutos. **Al final expresaré mi opinión, pero necesitaba encontrar una explicación a tan único trabajo**. En el juego, a priori, no aparece (aunque no lo he terminado) y el manual del juego no incluye prácticamente nada, a excepción de cuatro notas a modo de tutorial para los novatos. Así pues, me guardé el juego y no supe más de él durante una temporada.

**Hace una semana solucioné el enigma que envolvía a esta obra**. La revelación llegó mientras leía la contraportada (sí, esa parte de los videojuegos que a mí tanto me gusta, ¿verdad, [Black Ops](http://traducistes.blogspot.com/2010/11/call-of-duty-black-ops.html) y [Napoleon?](http://traducistes.blogspot.com/2010/11/jenial.html)). Cabe señalar, primeramente, que la caja de Little King's Story viene en dos idiomas: español y portugués. A continuación, os dejo un extracto comparando ambas versiones.

Versión portuguesa:

*Conhecimientos básicos de uma língua estrangeira (Inglês, Alemão, Francês, Espanhol ou Italiano) são necessários para desfrutar inteiramente deste jogo.*

 O lo que es lo mismo: conocimientos básicos de una lengua extranjera (inglés, alemán, francés, español o italiano) son necesarios para disfrutar completamente de este juego. Atención ahora.

Versión española:

Para disfrutar al máximo de este juego, es necesario tener una capacidad de lectura básica.

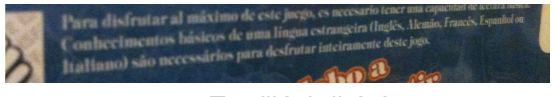

¡Te pillé, bribón!

¿Cómo os quedáis? Llega el momento de dar marcha atrás e intentar razonarlo desde el comienzo, pero os echaré una mano.

Lo primero que hice tras descubrir esto fue encender la consola, cambiarla de idioma (ni sabía que se podía hacer) y volver a meter el disco. Elegí como idioma del sistema inglés, así que **iba a comparar la versión española con la más influyente del mercado, la inglesa**. Mejor ni pensemos lo que habrán hecho en Japón originariamente con los diálogos de este juego. Prefiero mantenerme al margen por el momento.

**Mi sorpresa fue superlativa**. Servidor se esperaba que, en lugar de dejes de Chiquito, en la versión inglesa utilizaran otro tipo de bromas y acentos propios del más rastrero de los cómicos británicos. Pues, por increíble que parezca, la variante anglosajona del juego no es, en absoluto, tan distendida como la castellana. Evidentemente, tampoco es un juego serio (siguen conversando con el pequeño rey con palabras informales como "gotta" y demás), pero **todos los chistes y guiños son exclusivos de la localización española**. El resto ha desaparecido.

De esta forma, y como segundo comentario más importante de mi primera partida en inglés, me fijé en los nombres de los personajes. Para que os hagáis una idea, en la versión española todos los personajes se llamaban de maneras a cada cual más especial: Tintorro, Aznarín...

Adivinad qué ocurre en la versión inglesa. No, no es eso. No, eso tampoco. Qué va. Ni por asomo. En este juego que se emitía en mi pantalla, totalmente distinto del que tenía antes de cambiar el idioma de la consola, los nombres de los personajes pertenecían a multitud de países y culturas diferentes (a veces, con un leve toque jocoso). Por ejemplo, los nombres Caden (inglés), Keine (alemán), Lunasa (¿irlandés?) o Alena (checo-bielorruso) han sido """"""""traducidos""""""" por otros más autóctonos.

A continuación, he preparado una lista comparando la mayoría de los nombres de ambas versiones para que le echéis un vistazo al auténtico trabajo que ha realizado el traductor. He recopilado todos los nombres que ha sido posible (a las cinco o seis horas de juego), aunque no he podido identificar a algunos soldados cuyos nombres expondré de una ristra.

### Personajes principales

•Howser -> **Hauser** •Liam -> **Liam** •Verde -> **Verdi**

#### Personajes secundarios

#### Personajes sin identificar

•Xavier, Josh, Merlan, Lyrica, Conner, Grace, Kaleb, Aidan y Cace.

•**Elias, Ariadna, Hortensio, Agapito, Claudio, Aurora, Fecunda, Fistra, Araceli, Tintorro**.

Aunque mi análisis no esté completo al cien por cien, creo que es suficiente como para hacer una pequeña conclusión. Evidentemente, el traductor se ha pasado por un lugar innombrable todos los juegos de palabras y referencias culturales que existían en la versión inglesa. En vez de tener un juego riquísimo en matices e interpretaciones de diferentes países, **han decidido convertir Little King's Story en un satélite más en la biografía de Chiquito de la Calzada**.

Cualquier español sabe que Chiquito de la Calzada en absoluto es algo que guste universalmente. Es más, puedo contar con los dedos de la mano el número de personas que, al escuchar un chiste de Chiquito, no han cambiado de canal. Tengas que hacer el cambio que tengas que hacer, me extraña que optes por algo tan restringido como es el humor de un cómico ciertamente pasado de moda.

Es de sentido común presuponer que el mayor grupo objetivo de los creadores del juego son los niños. Creo que todos estaremos de acuerdo. Pues bien, **¿cómo va a enterarse un niño de hoy en día de las palabras y bromas sinsentido que hacía un anciano en 1994, cuando saltó a la fama?** ¿Cómo va a disfrutar un joven o adulto de una traducción tan espesa y densa en *chiquitadas*? Es evidente que, a quienes simpaticen con el cómico, les hará gracia el detalle pero, ¿de verdad a alguien le interesa estar veinte horas leyendo una y otra vez lo mismo?

Por mucho que lo intento, no lo comprendo. Empaña totalmente el gran título que es Little King's Story (porque, atención, es un juego sublime y original) y nos deja con un sabor de boca que da más bien ganas de lavarse los dientes. **Un chiste no puede durar veinte horas y conseguir que alguien se ría**.

**Lo peor de todo -y lo más justo, seguramente- es pensar en lo que hay detrás del traductor**. Pensar en qué motivos le han dado para que transforme el juego en algo que nada tiene que ver con idiomas ni con culturas, como la versión inglesa. Señores, creo que una vez más nos encontramos ante la cruel realidad.

Estoy absolutamente seguro, a juzgar por mi experiencia en ambas versiones y por la susodicha carátula, de que **la decisión de modificar todo el sentido del juego ha venido dada por la supuesta ignorancia de los españoles** de cualquier idioma que no sea el cani. Somos los únicos que han recibido esta entrega alterada, y ni tan siquiera los portugueses se han molestado tanto en destruir Little King's Story.

Mi pregunta es: **¿creéis justificable la decisión del traductor -o compañía- de modificar el juego hasta tal punto? ¿Es ético?** ¿No pensáis que Adolf o Jaden sean nombres reconocibles para un español común?

Evidentemente, no me refiero a saber decir de qué país en concreto viene cada uno, sino al sentido del juego, que persigue un efecto extranjerizante constantemente. **Como os imagináis, esta intención que tenían los creadores no se consigue precisamente con Tintorro y Aznarín**.

Gracias, pero... **no lo compro**.

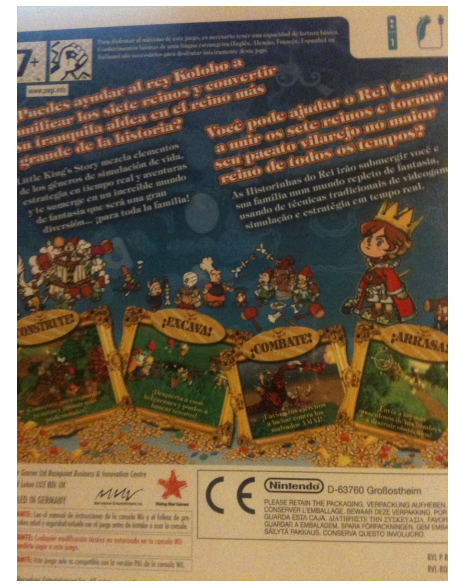

Por cierto, mis disculpas tras esta pedazo de Biblia, pero creo que la ocasión se merecía un análisis en profundidad. Muchas gracias por las visitas, que no van nada mal, y a seguir bien. ;)

Me despido con unas típicas frases del trovador M. para que os relajéis...

En castellano:

*Esta es mi oda a este maravilloso país. La música es guay del Paraguay. Me mola tu cacerola. Mi música es genial...*

*Un lago negrol... Un lago blancorl... Por la mañanarl...*

*Compositor Bethoveen Arreglos M. ... ¿Mola?*

Y en inglés:

*Oh yes! Music is so wonderful*

*Tremolo la Torreli la*

*The weather is so nice... I feel so great today!*

*Feel the music with your body I'm the official troubadour of this kingdom Good day to you.*

•Mr M. -> **M**. •Elaine -> **Rosario** •Kenzie -> **Darío** •Nicole -> **Romilda** •Jaden -> **Merluzo** •Mike -> **Florentino** •Lunasa -> **Aurelia** •Keine -> **Belén**

•Deon -> **Wilfredo** •Sadie -> **Concepción** •Adolf -> **Rosendo** •Lily -> **Pecadora** •Caden -> **Aznarín** •Shea -> **Fabián** •Alena -> **Soraya**

Queríais Bulletstorm, ¿eh? Pues de eso nada. Esta semana vengo para zanjar un asunto que salió a la luz hace ya más de medio año. **Seguramente recordéis el análisis que hice de [la traducción de Little King's](http://www.traducistes.com/2010/11/little-kings-story-y-el-escandalo-de-su.html)  [Story](http://www.traducistes.com/2010/11/little-kings-story-y-el-escandalo-de-su.html)** en noviembre, puesto que se trató del primer artículo que leyeron más de dos personas en este blog.

Tras un intenso debate en los comentarios de dicha entrada, **tomé la determinación de encontrar al traductor para que me explicara la razón de un trabajo tan singular**. San Google falló y la búsqueda resultó infructuosa, pero [Elizabeth Sánchez](http://twitter.com/#!/esanchezleon) no. Ella me proporcionó el nombre del traductor que aparecía en los créditos del juego, y a partir de entonces comenzó mi investigación para dar con la tan ansiada respuesta.

Apenas unas horas después de ponerme en contacto con Fernando Parra por correo electrónico, me respondió y me dijo que él apenas había podido trabajar en ese proyecto. **Su nombre figura en la traducción a pesar de que dejó la empresa encargada de localizar Little King's Story una semana tras recibir el encargo** y se dedicó por entero a trabajar en su actual compañía, Nintendo. **Comenzaba la aventura**.

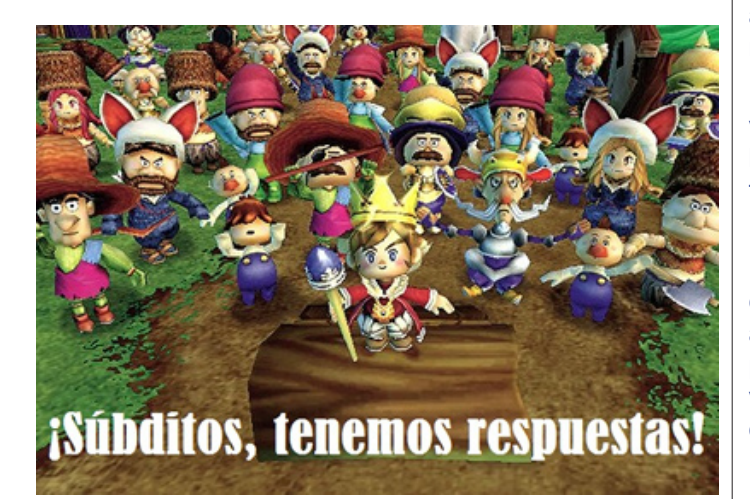

**Fernando me llevó a Ibai Ameztoy, fundador de la empresa y traductor implicado en el proyecto**. La entrevista se realizó a principios de enero, pero hasta el momento me la he guardado en la recámara. Os aviso de que **se trató de una entrevista en diferido**, por lo que no pude profundizar tanto como quería en partes que me parecían realmente interesantes. De todas formas, Ibai tiene trabajo y servidor no quería resultar pesado. Tampoco era necesario.

**Agradezco mucho la paciencia y dedicación de Ibai**, así como la ayuda de **Fernando Parra** y **[Elizabeth](http://twitter.com/#!/esanchezleon)  [Sánchez](http://twitter.com/#!/esanchezleon)**, sin los que habría sido imposible publicar esta entrada. **Disfrutadla**.

**Entrevista al traductor de Little King's Story** Álvaro García Barbón *[\[Sé lo que\] Traducistes](http://www.traducistes.com)*

•¿Podrías hablarnos un poco sobre tu formación? ¿Cuáles son tus idiomas, carrera y demás?

Cómo no. Mi formación es puramente idiomática –soy filólogo–, y carezco completamente de preparación tanto en lo que a video juegos como a los negocios se refiere. En estos dos campos, soy un autodidacta total y, aunque considero que algunas cosas las podríamos haber hecho mejor, con paciencia y un buen equipo humano hemos logrado hacernos un hueco en la industria de la localización y marketing para videojuegos en el mercado asiático.

En lo que a idiomas se refiere, hablo cinco. En orden de dominio, serían: español, japonés, inglés, italiano y euskera. Ya son más de diez años fuera de casa, por lo que este último, lo estoy comenzando a olvidar.

•¿Cómo te introdujiste en el mundo de la localización de videojuegos? ¿Cuáles fueron tus primeros pasos en este campo?

Me introduje por casualidad. Nunca me han interesado los video juegos –de hecho, en casa de mis padres jamás ha entrado una consola-. Sin embargo, estando ya en Japón a la busca de un trabajo que me permitiera salir adelante, un amigo español me recomendó enviar mi currículum a KOEI como testeador de videojuegos. Por aquel entonces ya dominaba el idioma y casualmente ellos buscaban a 5 españoles para testear la versión en español de Dinasty Warriors. Fui el único en presentarme a la entrevista, por lo que lógicamente me contrataron a mí.

De este modo tuve en mis manos, por primera vez en mi vida, el mando de una consola. Entonces era un profano los videojuegos y ellos me enseñaron todo el proceso de testeo de la A a la Z. Les estoy muy agradecido.

Luego pasé dos años como Project Manager en Marvelous Entertainment, empresa en la que aprendí lo compleja que es esta industria. Coincidí con los mejores años de ventas en esta compañía, y haber aceptado el puesto fue uno de los mejores pasos que he dado en mi vida profesional, ya que adquirí todos los conocimientos que más tarde me permitirían crear mi propia empresa.

•Actualmente trabajas en una empresa fundada por ti mismo, ¿cómo tomaste la determinación crearla?

Para un extranjero viviendo en Japón, obtener un puesto de trabajo bien remunerado es relativamente sencillo –siempre y cuando uno domine el idioma-. No obstante, mejorar la posición dentro de la empresa es complejo, ya que los japoneses raramente delegan tareas de gerencia a extranjeros. Eso, añadido a la cantidad de horas extra que hay que trabajar cuando un proyecto está cerca de ser aprobado, me hizo plantearme la posibilidad de independizarme. Puede parecer una decisión cómoda, pero he llegado a trabajar más de 50 días seguidos, sin descanso, haciendo una media de 13 horas diarias. Esto es habitual en la mayor parte de los estudios de

videojuegos, por el mero hecho de que gran parte de los trabajadores han accedido a la empresa empujados por su vocación de jugones.

Respeto este modo de trabajo, pero un buen día decidí que ya era hora de independizarse, y así lo hice.

•¿Qué tipos de localización lleváis a cabo? ¿Qué idiomas contempláis?

Actualmente, los idiomas con que trabajamos dentro de nuestro estudio son: Japonés, Chino, Coreano, Inglés, Alemán, Italiano, Francés, Ruso, Español, Portugués y Holandés. Verdaderamente, la sala de reuniones parece la torre de Babel.

Realizamos proyectos para todo tipo de consolas y dispositivos. Algunas compañías prefieren centrarse en consolas porque los proyectos son más voluminosos y están mejor pagados, lo cual es cierto, pero nosotros le damos la misma importancia a Gran Turismo 5 que a un mini-juego. Nuestro objetivo empresarial es siempre el mismo: Transmitir todo lo bueno que pueda haber en un videojuego, a jugadores de todo el mundo.

•Después de esta breve introducción, me gustaría que pasáramos al quid de la cuestión: Little King's Story. ¿Cómo llega este encargo a vuestras manos? ¿Se os da alguna indicación que puedas compartir respecto a la localización que el cliente deseaba?

El proyecto fue realizado dentro de Marvelous Entertainment, empresa para la que yo aún trabajaba. La empresa tenía muchas esperanzas puestas en este título, y la principal instrucción que recibimos en el departamento de español, fue la de que el juego tenía que ser original, adaptado a los jugadores del mercado español como si hubiera sido desarrollado expresamente para ellos. La libertad era total, y no había necesidad alguna de respetar el estilo del título original.

La apuesta de Marvelous por este juego era muy fuerte, y puso en nuestras manos todos los recursos que necesitábamos para que la localización estuviera a la altura del juego. Finalmente, contratamos para este trabajo a los dos mejores especialistas en traducción de videojuegos que había en el momento: Xavier Ocampo y Fernando Parra Maravillas.

•La localización al castellano de este título es radicalmente opuesta a la versión inglesa. Por desgracia, desconozco detalles del tipo de lenguaje empleado en su versión original. ¿Recuerdas cuál era el tono general de aquel encargo? ¿Y en comparación con el resultado final de vuestra localización?

La versión en original era obviamente más plana, pero había unas cosas en el humor que eran típicamente españolas: el absurdo y el esperpento. Por no citar lo quijotesco, presente desde el mismísimo inicio del juego.

El único punto en que la versión en español se aleja claramente del original, es en la mordacidad del tono general, llegando a mencionar de pasada el paro del país, el ladrillazo etc.

El director de localización, Louis Lamarre, es francés, y desde el principio aceptó que incluyéramos personajes de actualidad tal y como sucede en Astérix y Obélix.

•¿Cómo surge la idea de emplear vocabulario del mismísimo Chiquito de la Calzada en Little King's Story? ¿Quién la propone? Y, lo más interesante, ¿cómo la justificáis?

En realidad, en un primer momento se quiso hacer una versión en aragonés –Fernando Parra es oriundo de un pequeño pueblo cerca de Zaragoza–, y a algunos personajes se los localizó asimismo al caló. La primera versión que se hizo así era absolutamente hilarante, pero unas primera pruebas nos hicieron ver que afectaba claramente a la dinámica del juego -8 personas probaron el juego, y las 8 tuvieron que para para secarse las lágrimas-. Más adelante había unas conversaciones que podían ser calificadas de ofensivas, por lo que la empresa decidió –a mi entender con buen criterio- , suavizar la versión y adaptarla a un humor menos ofensivo. Algo como Chiquito de la Calzada.

•En cuanto al proceso de documentación, deduzco que la tarea de reunir tantísima información y vocabulario personal de Chiquito ha debido de ser... épico. ¿Cómo la llevasteis a cabo?

En el pasado, Chiquito viajó a Japón para cantar. En algunos locales de Japón, como la Fonda de la Madrugada, existe material inédito sobre Chiquito chapurreando japonés etc. La creación del glosario fue ciertamente muy divertida. La empresa nos dio una semana de plazo para hacerlo y vimos todos los vídeos habidos y por haber de Chiquito.

•¿Recuerdas alguna anécdota que ocurriera durante la localización de este videojuego? La traducción de la lista de personajes, con nombres como Tintorro y Aznarín, parece haber sido un momento digno de presenciar.

Eso es porque no has visto a otras parodias de personajes censurados como La Pantoja, Cachuli, etc. En líneas generales que la empresa fue bastante permisiva. Ninguna otra compañía japonesa nos hubiera dado tanta manga ancha.

También quisimos cambiar la música por Los Chichos, Toni el Gitano o El Pelos, pero la empresa descartó la idea.

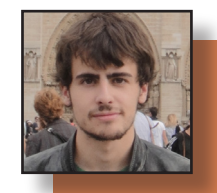

•¿Vuestra versión se puso a la venta sólo en España o también en Sudamérica? En el caso de que se distribuyera en ambas zonas, ¿se mantuvieron las referencias a Chiquito de la Calzada?

Solo para España, aunque Marvelous sopesó la idea de hacer una localización para México, cambiando la banda sonora original por narcocorridos de los Tigres del Norte y dándole a algunos protagonistas toques cantinflescos.

¡Me hubiera encantado jugarla!

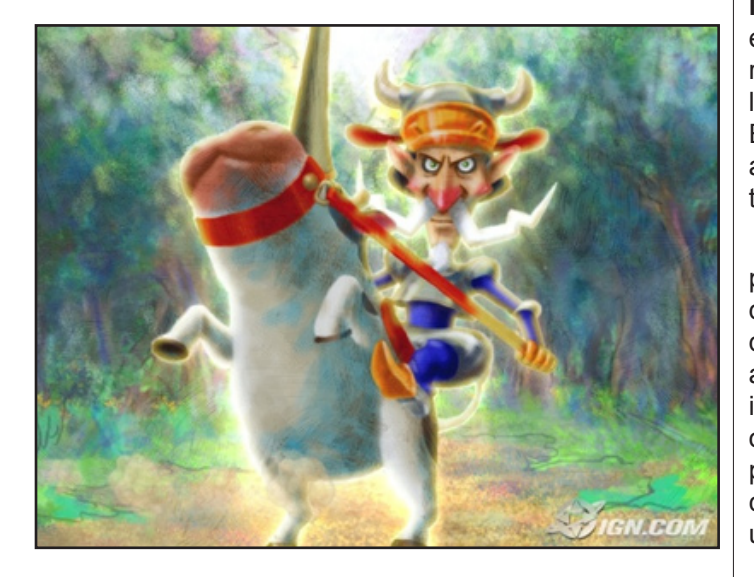

Una vez terminada la entrevista, Ibai ha resumido magníficamente su experiencia con Little King's Story:

Este proyecto me marcó como profesional, y lo que aprendí lo intento plasmar en proyectos actuales: En la faceta artística de un videojuego, la libertad del creador tiene que ser absoluta si se quiera crear una obra original. Hoy en día hay demasiadas barreras y restricciones, algo que puede ser comprensible por los elevados costes de producción que todo videojuego conlleva.

Desde Little King's Story, siempre tratamos de actuar con total libertad, sin coartar la imaginación.

Después de leer este testimonio, ¿con qué os quedáis? **¿Cuál es vuestra opinión? ¿Os ha convencido?**

**Yo mantengo mi postura**. El proceso de documentación ha sido encomiable, y encajar en todas y cada una de las intervenciones una expresión o broma de Chiquito me parece un trabajo de chinos bien llevado a cabo. Sin embargo, opino que su humor está demasiado explotado (llega a cansar), y me extraña que los niños de hoy en día entiendan las gracias del cómico.

De nuevo gracias a todos los que han colaborado de una forma u otra.

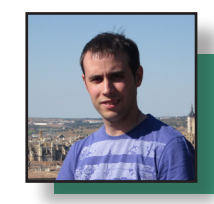

*Adresses the specific need of hands and nails to promote softer smoother texture. Helps minimize visible signs of aging.*

*Suaviza, hidrata. Contribuye a atenuar el envejecimiento aparente y a endurecer las uñas.*

*Adoucit, hydrate. Atténue les signes apparents du vieillissement. Aide à fortifier les ongles.*

Entre el original en inglés y las traducciones española y francesa hay diferencias notables, sobre todo en cuanto al contenido descriptivo e interpretativo de las lenguas en uso. Como se puede comprobar el inglés utiliza un mensaje más directo, más parco en palabras, al fin y al cabo mucho más interpretativo. Mayormente se quiere dar a conocer un producto sin entrar en demasiadas especificaciones. Por otra parte, el receptor español o francés no entendería que un anuncio de cosmética contuviera tan poca información. El destinatario no inglés

necesita que el producto sea presentado de una manera más estimulante, que el propósito sea claro y meridiano, pero sobre todo que a este artículo se le atribuyan propiedades casi sobrenaturales.

Al fin y al cabo lo que necesita el receptor no inglés del texto es que el producto merezca ser comprado o, en otras palabras, que sea bien vendido. Por eso, el francés y el español utilizan un lenguaje mucho más descriptivo. Por otra parte, un inglés jamás entendería en

su lengua una descripción de este producto cosmético a imagen y semejanza de las traducciones francesa y española: interpretaría el mensaje como algo demasiado recargado, barroco y con excesiva palabrería. Eso llevaría al receptor inglés de este texto a considerar ese producto poco más o menos como una patraña, un engañabobos. En resumidas cuentas se podría decir que las diferencias de traducción se deben esencialmente a cuestiones de disparidad entre culturas.

**¿Cómo reflejar en un programa informatizado semejante nivel de complejidad a nivel pragmático?**  En mi modesta opinión, imposible. Quizá el nivel macrotextual pueda ser abordado por este tipo de programas pero el microtextual es un laberinto que

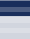

refleja aspectos claves como organización enunciativa, la organización semántico-referencial y la finalidad del texto. ¿Todo esto y mucho más puede ser procesado a través de una serie de programas automáticos? No, no lo creo. ¿Es posible estructurar cada uno de los escenarios o contextos en los que se inserta el texto? ¿Se podrían condensar los aspectos culturales, no emparentados con las referencias lingüísticas?

El lenguaje no solo son letras que se abrazan para dar lugar a un texto comprensible. La traducción no puede ser tratada como una mera traslación de palabras. El lenguaje en su interior está repleto de indefiniciones, polisemia y una enorme diversidad interpretativa. Por tanto el significado de los lenguajes general o especializado no pueden circunscribirse a una serie de términos. Las interpretaciones de un texto tienen que ver con la competencia cognitiva de cada individuo. La indefinición humana está presente en muchos ámbitos de la realidad actual y los aspectos semánticos del texto no pueden escapar a la indefinición e incertidumbre.

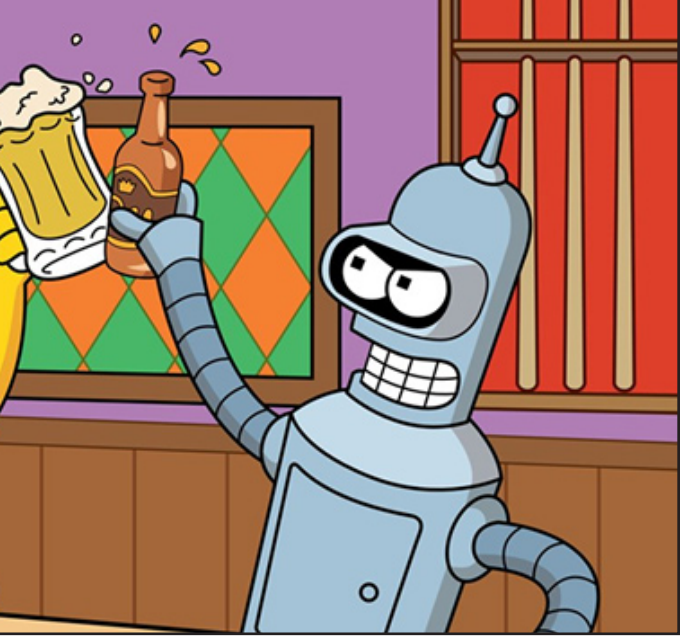

Con todo, ¿cómo dogmatizar la traducción siendo ésta de naturaleza incierta? El lenguaje no tiene un carácter universal, unívoco ya que se basa en normas y dichas figuras de carácter social son contrarias a la fijación, por tanto, son mutables, perecederas y efímeras y van cambiando con la colectividad. **Son entes vivos que evolucionan constantemente**. No habría sido capaz de explicarle a mi amigo todo esto de viva voz pero, desde luego, sí le invitaré a que lea esta entrada. Quizá le sirva conocer aspectos de la traducción y las lenguas que probablemente ignoraba. Y es que no todo en esta vida es programable.

El otro día, un amigo que siempre ha mostrado especial inclinación por todo lo relacionado con las nuevas tecnologías me comentó la posibilidad no muy lejana de que **los traductores fuéramos engullidos por los sistemas de traducción automática**. Al hilo de esta conversación, comenzó a ametrallarme con una retahíla de futuribles inventos que revolucionarían todo lo establecido hasta el momento por el ser humano. Escuché términos y expresiones como la inteligencia artificial, la robótica, mecanismos de retroalimentación y tantos otros aspectos que ignoraba por entero.

Le pedí, por favor, que me explicase qué le hacía pensar que los traductores de carne, hueso y mente desapareceríamos en favor de los sistemas de traducción dotados de una serie de espléndidos mecanismos artificiales. De nuevo, una perentoria sucesión de intangibles. Como intuí que tenía ganas de gresca, opté por desertar de aquel lugar y retirarme al rincón de pensar en busca de una justificación a tal avalancha de conocimientos tecnológicos de primer orden aplicados a una disciplina como la traducción.

Es evidente que los campos que engloba la inteligencia artificial cada vez son amplios. Muchas plataformas de reconocido prestigio como [Google,](http://translate.google.com/?hl=en) el [Instituto](http://traductor.cervantes.es/traduccion.htm)  [Cervantes](http://traductor.cervantes.es/traduccion.htm) o [Internostrum](http://www.internostrum.com/) están concentrando muchas de sus energías en la implementación de sistemas TAO cada vez más maduros y competitivos. Hace unos cuantos años, estos mismos sistemas se mostraban absolutamente impotentes para dar con una traducción, al menos, digna. A día de hoy, los resultados no tienen ese aspecto horripilante de antaño llegando incluso en algunos ámbitos como la traducción técnica a obtenerse cierto rédito de ellos.

¿Es el principio del fin para los traductores? ¿El ámbito de la traducción técnica y científica, plagada de terminología compleja, va a ser dominado por batallones de dispositivos artificiales inteligentes? Vaya… quizá el colega impertinente llevaba algo de razón en sus palabras. La sola idea que ronda mi mente me horroriza: ¿Podrá un sistema frío, calculado y, lo peor, diseñado por humanos sustituir a los propios humanos?

No, y mil veces no. Un ejemplo servirá para descontaminar mi mente casi automatizada; se trata de la disparidad de traducciones en tres lenguas diferentes para un mismo producto cosmético:

**El traductor autómata** Raimundo Rizo Sánchez *[Letras de Sastre](http://letrasdesastre.wordpress.com)*

## *Tradusfera Opinión*

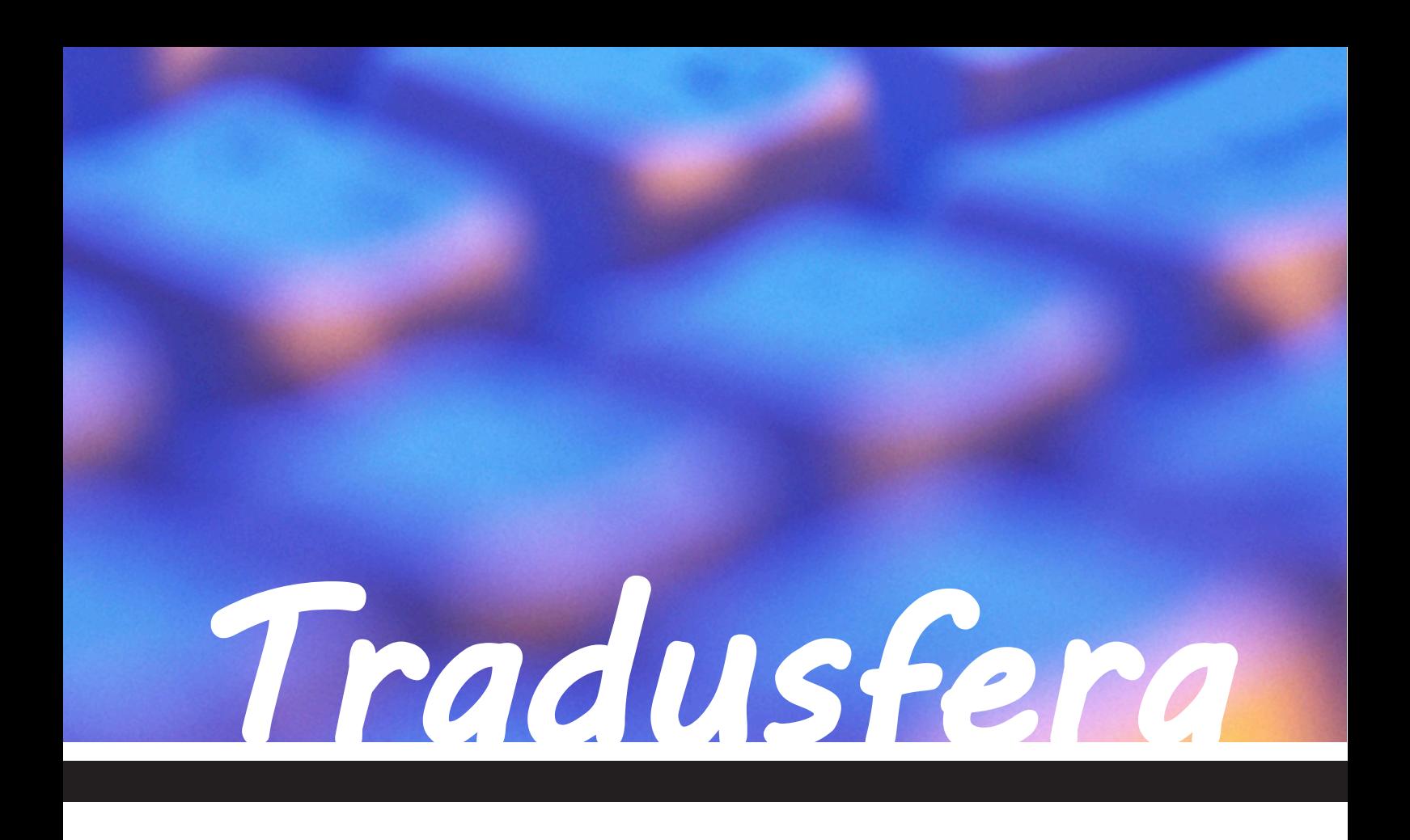

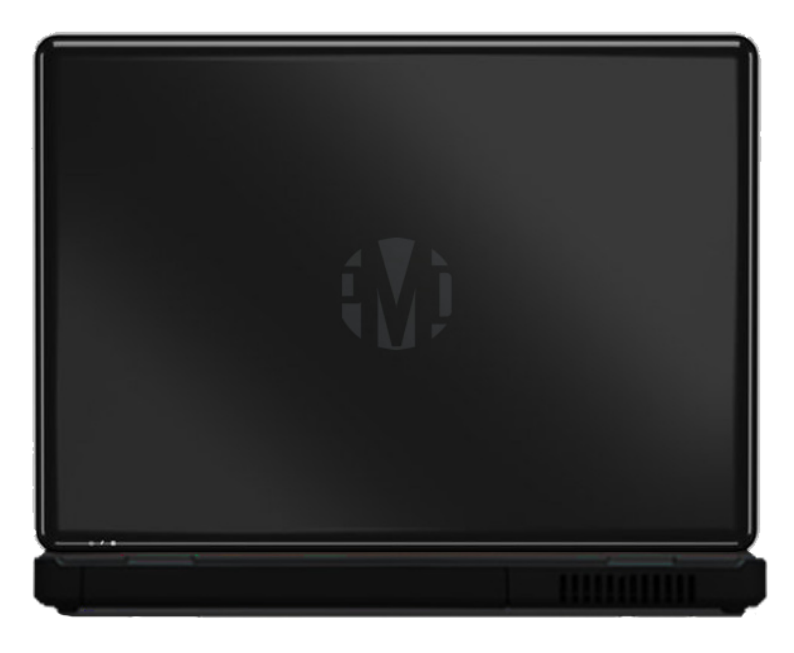

El contenido de esta revista se ha reproducido con el permiso de los autores del mismo.

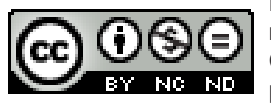

El contenido total de la revista está registrado bajo una licencia Creative Commons, y su reproducción total o parcial deberá ser notificada.

Para cualquier consulta, puede dirigirse a: [tradusfera@gmail.com](mailto:tradusfera@gmail.com)

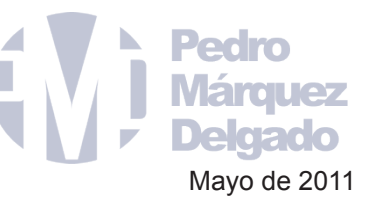